# STARS

University of Central Florida
STARS

**Retrospective Theses and Dissertations** 

1985

## An Approach to Noise Estimation and Elimination in Communication Systems

Jerome J. Viviano University of Central Florida

Part of the Engineering Commons Find similar works at: https://stars.library.ucf.edu/rtd University of Central Florida Libraries http://library.ucf.edu

This Masters Thesis (Open Access) is brought to you for free and open access by STARS. It has been accepted for inclusion in Retrospective Theses and Dissertations by an authorized administrator of STARS. For more information, please contact STARS@ucf.edu.

#### **STARS Citation**

Viviano, Jerome J., "An Approach to Noise Estimation and Elimination in Communication Systems" (1985). *Retrospective Theses and Dissertations*. 4797. https://stars.library.ucf.edu/rtd/4797

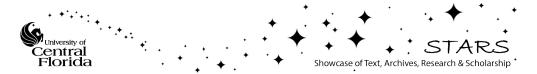

## AN APPROACH TO NOISE ESTIMATION AND ELIMINATION IN COMMUNICATION SYSTEMS

BY

JEROME JOSEPH VIVIANO B.S.E.E., Southern Illinois University at Edwardsville, 1980

#### THESIS

Submitted in partial fulfillment of the requirements for the degree of Master of Science in Engineering the Graduate Studies Program of the College of Engineering University of Central Florida Orlando, Florida

> Summer Term 1985

#### ABSTRACT

This paper is a description of the analysis and testing of a method to estimate noise mixed in with a desired signal and to then subtract out the estimated noise. The paper documents the situation in which noise becomes a problem, the method of noise elimination, the mathematics used to analyze the noise eliminator, a digital/analog hybrid simulation of a system utilizing the techniques described, and comparative results between expected performance and actual system performance.

Also described is the practicality of the system, the limitations of the system and its unique capabilities.

Since the system is a totally new concept, it was being developed for the writing of this thesis. Therefore many changes were implemented with respect to the original design. These modifications are documented along with the reasons for the deviations from the original idea.

Conclusions and a summary are provided. Several suggestions as to where the system would be beneficial are also supplied.

#### ACKNOWLEDGEMENTS

The author would like to express his appreciation toward those who were patient enough to tolerate the years of his graduate studies and the months spent in preparing this paper. Those individuals include his wife, My Dung Thi, and his two sons, Jesse and Joseph. Only they and the author understand the strains which resulted from the long hours spent away from each other. The author also feels obliged to the personnel of the Technical Computing Center of Martin Marietta Aerospace in Orlando, Florida, for their generosity in providing lab facilities and equipment to test the concept. Indeed, the lab provided the tools to study an actual system and to uncover many erroneous ideas which were then replaced with the proper ones.

## TABLE OF CONTENTS

| SECTION I. INTRODUCTION                           | 1        |
|---------------------------------------------------|----------|
|                                                   | 5<br>15  |
|                                                   | 19<br>23 |
| SECTION IV. THE HYBRID SIMULATION                 | 46       |
| SECTION V. RESULTS AND CONCLUSIONS                | 55       |
| Appendix A. A MATHEMATICAL PROOF                  | 61       |
| Appendix B. FORTRAN SIMULATION<br>PROGRAM LISTING | 55       |
| LIST OF REFERENCES 18                             | 4        |

## LIST OF FIGURES

| 1.  | System Block Diagram                           | 7  |
|-----|------------------------------------------------|----|
| 2.  | Sample Message Signal To Be Sent               | 8  |
| 3.  | Gated Message And Gate Signals                 | 10 |
| 4.  | Total Noise And Noise Estimate                 | 11 |
| 5.  | Actual Noise And Noise Estimate                | 12 |
| 6.  | Signal + In-Band Noise And Message Signal      | 14 |
| 7.  | Cleaned Signal And Message Signal              | 16 |
| 8.  | Variable Placement In System                   | 22 |
| 9.  | Gating Function                                | 23 |
| 10. | Fourier Representations Of Transmitter Signals | 27 |
| 11. | Receiver Low Pass Filters                      | 33 |
| 12. | Theoretical System Performance                 | 45 |
| 13. | Simulation Equipment Layout                    | 47 |
| 14. | Transmitter Schematic                          | 50 |
| 15. | Filter Schematic                               | 51 |
| 16. | Receiver Schematic                             | 52 |
| 17. | Schematic Of Power Spectral Density Circuit    | 54 |

| 18. | Theoretical vs. | Actual System Per  | formance I   |  |  |  | • | 57 |
|-----|-----------------|--------------------|--------------|--|--|--|---|----|
| 19. | Theoretical vs. | Actual System Per  | formance II  |  |  |  |   | 58 |
| 20. | Transmit And    | Receive, No Noise  | Estimation   |  |  |  |   | 59 |
| 21. | Transmit And    | Receive, With Nois | e Estimation |  |  |  |   | 60 |

## SECTION I INTRODUCTION

In all communication systems, a desired signal is sent through a medium of some sort from a point of origin to a point of destination. often, the message is transduced into an electrical Quite or electromagnetic form of energy and is transmitted through a wire or the atmosphere to the destination, where reciprocal transduction returns the signal back to its original form. Another approach is to transduce the signal into electrical format and then to record the information onto a magnetic medium. The magnetic medium is then physically brought to the destination point and is either stored for later playback or played immediately. All of these methods of transferring energy suffer back from the same deficiency. They are all susceptible to electromagnetic noise interference.

Much effort has gone into developing techniques to keep out-of-band noise from affecting the signal content of interest. These include bandlimiting filters and adjacent channel interference notch filters. These usually require high order filters which are expensive and have no effect on in-band noise. Preemphasis/deemphasis has been one of the more widely used methods of combatting this in-band noise. This method is useful in attenuating in-band noise when the noise spectrum conforms to an expected format. When in-band noise resides in unexpected areas, it is gained up rather than attenuated. Also, if the deemphasis network is not the exact reciprocal of the preemphasis network, undesired spectral shaping occurs.

In digital communications, a commonly used technique is called matched filtering (Ziemer and Trantner 1976). The concept here is to produce a voltage at the receiver whose value is affected most by the desired input symbol over its entire period and is affected least by the undesired input noise. There is no analogous counterpart in continuous wave (CW) systems.

Note that in the above-mentioned methods, none of them contain any way of extracting the noise from the desired signal. At best, the noise is attenuated to some more optimal level. That is the difference in the system described in this paper -- the noise is actually estimated and *subtracted* out of the system, thus eliminating it totally. Let it be stated from the onset that there are many occasions when this can only be done partially, producing an inaccurate noise estimate. This results in marginal improvement. There are even occasions where a completely clean incoming received signal can be corrupted to a much lower signal-to-noise ratio by the noise estimator/subtracter circuitry. The pupose of this study was to demonstrate the fact that the designing and building of a system to estimate and separate in-band noise from

desired signal is feasible at all. The utility of the theory developed is left to another study.

The progression of events in the study started with a simple time domain concept. A phase-shift-keyed digital modulator and demodulator utilizing the concept was built on an Electronic Associates Incorporated model 781 analog computer. Although the results were not as good as hoped for, the concept showed marginal ability in the system. There was no mathematical analysis of the theory for the preliminary simulator and the imprecise results could not be explained.

At this point, a complete mathematical analysis of the system was performed in the frequency domain. The analysis showed limitations of the system which could be possible explanations for the non-ideal performance. A subsystem to combat the shortcomings was designed and analyzed in the frequency domain. Now a large scale simulation of a general purpose transmitter/receiver was built utilizing two Electronic Incorporated model 781 analog computers. The Associates added was also incorporated into the model. Results from the subsystem simulation indicated that the added subsystem was not performing as The mathematical model was then inspected for errors and expected. found. After correction, the math model showed that the one was could not theoretically eliminate the shortcomings of the subsystem Comparison of the subsystem output with math system. model predictions correlated well. At this point it was decided that the

subsystem would be eliminated from the simulation because it was accepted that it could not do that for which it was originally designed.

The reason for the inclusion of the story of the ineffective subsystem is to substantiate for the reader the extent of the analysis undertaken. The example also illustrates the importance of actually building a working model of any new concept prior to having it released to the public.

At this time the reader might be wondering if the overall concept does or does not work. The concept as originally conceived predicted total noise elimination in all cases. The simulation showed that total elimination was only possible under certain circumstances and partial elimination under others. Throughout the study, efforts were constantly shifting from math analysis to real world testing, back to math analysis and again to testing of the revised theory. It is doubtful that a completely error-free system could have been developed on paper alone, or on the simulator alone, one without the other. Moreover, the simulator provided a high level of confidence in the math model since all math model steps were able to be verified prior to their inclusion in this paper.

## SECTION II THE NOISE ESTIMATOR CONCEPT

The noise estimator is based on the concept that if the transmitter is not always sending a message signal, the receiver can be used to estimate the noise coming into its front end during the signal-off time. If the signal transmission is toggled on and off at a much higher frequency than the highest spectral component of the message signal, low-pass filters in the receiver can be used to damp out the "gated" characteristic of the received signal. The signal at this point will contain both signal plus channel noise.

During the time that the signal is gated off, another path is turned on in the receiver that passes the incoming signal through another low pass filter. Since the transmitter signal is turned off at this time, the only signal left is the noise signal. The gated noise signal is then passed through the noise estimation low-pass filter and the "gated" characteristic of the noise is then removed. This yields an estimation of the incoming "in-band" noise. The term "in-band" is used to emphasize the fact that the outputs of both the "signal-noise" and noise filters confined to the desired message bandwidth by these filters. The are in-band noise estimation is then subtracted from the in-band

signal+noise to yield a cleaned recovered signal. Figure 1 is an illustration of the essential components of the system.

The above is a very brief description of the basic elements of the overall system. The actual workings of the scheme require a much more Section 3 contains explanation. a frequency domain thorough mathematical description covering the basis for each of these topics. The remainder of this section provides pictorial illustrations of the pertinent signals in both the transmitter and signal recovery\* unit and a brief explanation of each. The graphics are taken from the hybrid simulation of the system to be described in Section 4. Referencing Figure 1 periodically thoughout the following explanations will assist in understanding the concepts.

Figure 2 is an illustration of a typical message signal to be sent through the system. The message here is derived from a band limited white Gaussian noise (WGN) source (Cooper and McGillem 1971) and is typical of any type of continuous wave (CW) transmission signal. This corresponds to the output of the message source block.

This is a good spot to mention the fact that the noise estimation scheme described in this paper is not confined only to CW baseband

<sup>\*</sup>Note that the term 'signal recovery unit' is used rather than 'receiver' here. This is mentioned since the receiving unit could be, for example, a tape recording play-back device. The two terms will be used interchangeably.

Figure 1. System Block Diagram

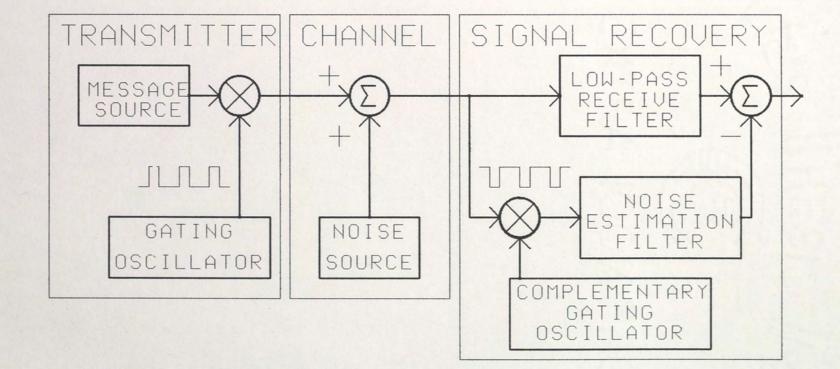

-1

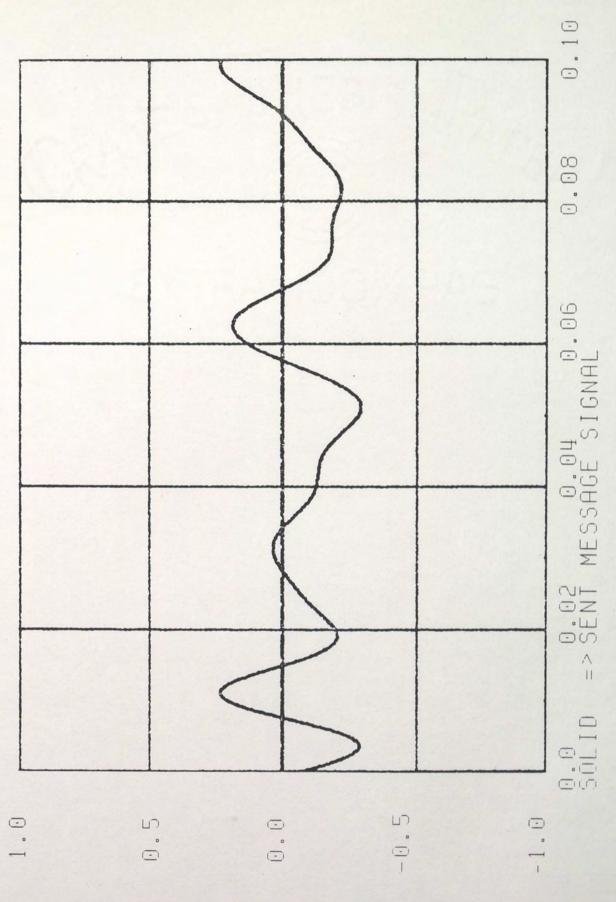

Figure 2. Sample Message Signal To Be Sent

signals. The system is adaptable to digital and/or modulated intelligence as well. Baseband CW signal transmission was chosen to keep the subject matter uncluttered with extraneous communication topics which do not shed light on the target topic.

Figure 3 shows both the gating signal and the gated message signal within the transmitter. The gating signal is the output of the gating oscillator. The gated message signal is the output of the subsequent multiplier and is transmitted through the channel to the receiver. Note that the gated signal is gated off when the gate signal is in its low state and gated on when the gate signal is in its high state.

Figure 4 is the total noise input to the receiver. This noise is band limited white Gaussian noise independent of the message source. The bandwidth of the noise is set by the user of the simulation.

After the received signal is gated, it is then processed by a low pass filter. This is the "noise estimation filter" shown in Figure 1. This filter removes the high frequency noise and the gated characteristic of the noise signal. It also has a gain associated with it which is a function of the gating signal duty cycle "alpha". This gain is explained in Section 3 where the mathematical aspects of the system are analyzed. The output of the filter is then the noise estimation signal to be subtracted from the signal+noise output of the receive low pass filter. This filter output will be explained shortly. Figure 5 shows a comparison of the actual and estimated in-band noise.

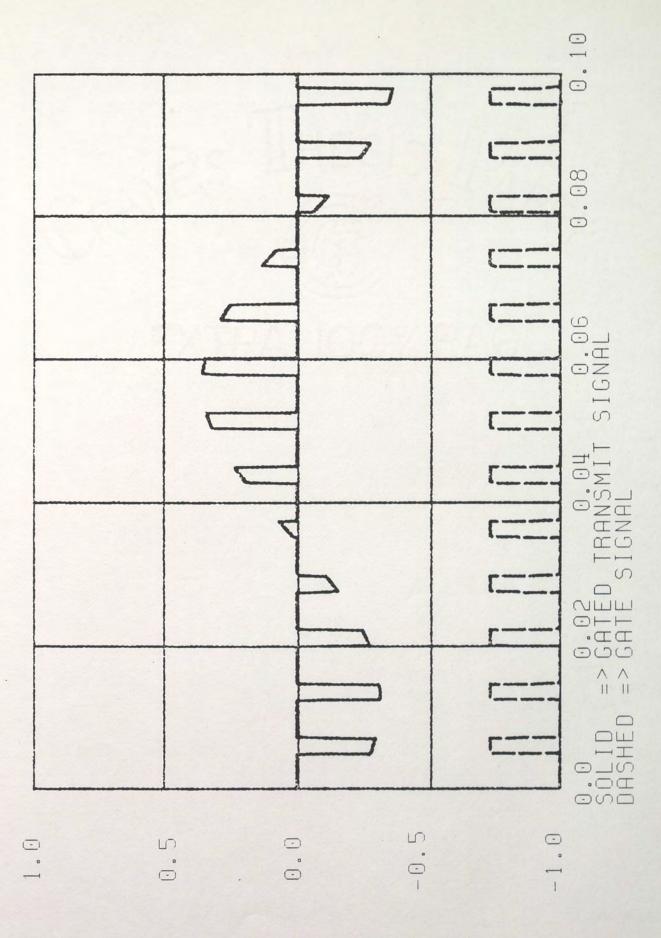

Figure 3. Gated Message And Gate Signals

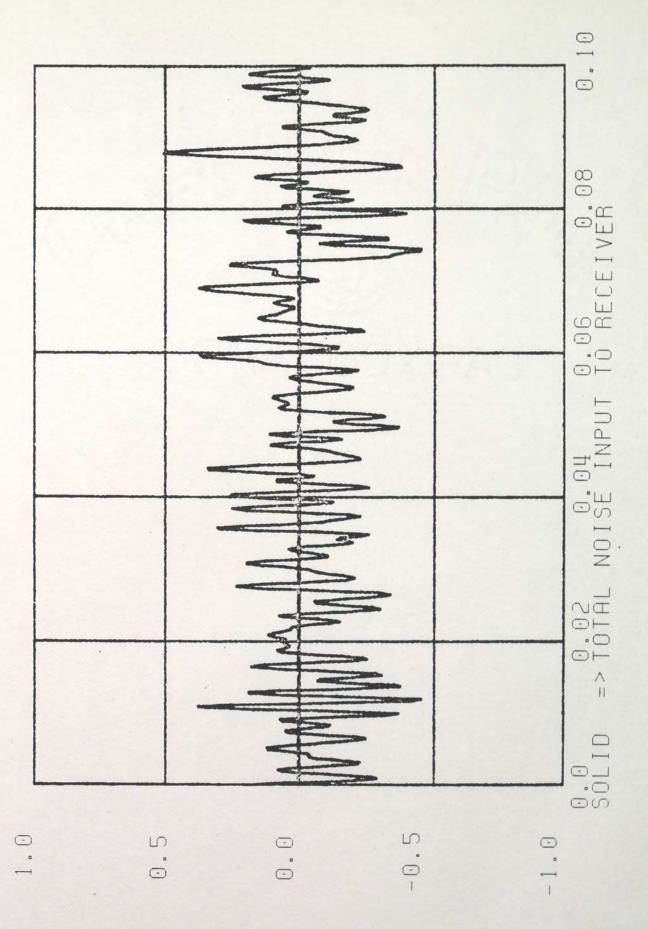

Figure 4. Total Noise Input To Receiver

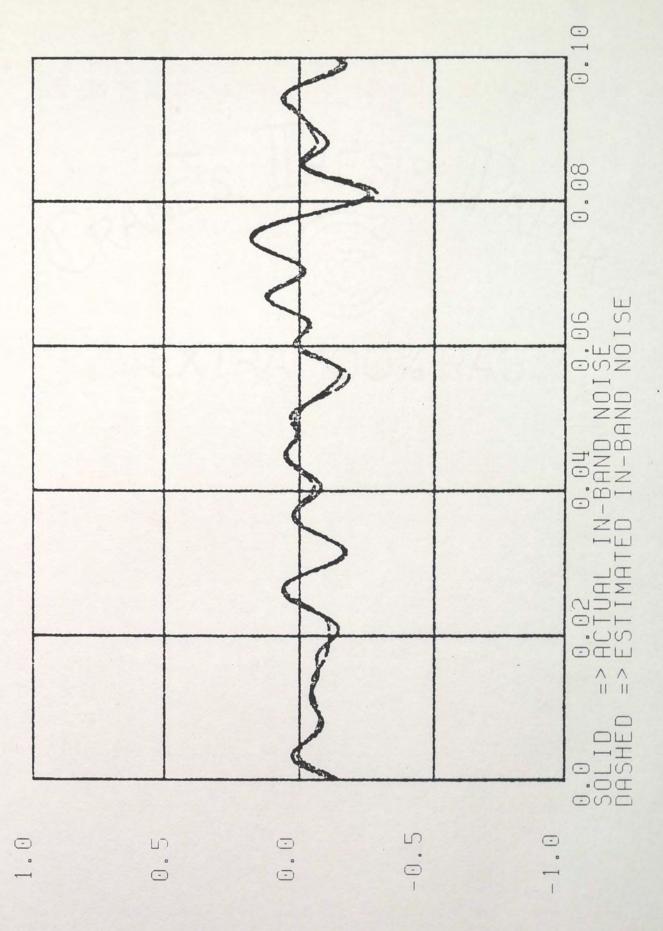

Figure 5. Actual Noise And Noise Estimate

Figure 6 shows the message signal and the output of the low pass receive filter. The input to this filter is the received gated signal+wideband noise. The output is what would be provided by a conventional receiver without a noise estimation circuit in a system where the transmitter power is equivalent to that used in this system.

The receive low pass filter performs two functions. The first is to any out-of-band noise. This is a common feature in any eliminate eliminate communications receiver. The second is to the gated characteristic of the sent gated signal. The gated characteristic of the transmitted signal resides in a series of spectral components of much higher frequency than the desired message signal, hence they are easily There is still a spectrum of message signal components eliminated. identical to that of the original message signal except for a constant gain factor. There is also a spectrum of noise introduced in the channel residing in the same spectral region as the message information. This filter cannot eliminate that noise.

Due to the transfer function of the receive filter, frequency dependent group delay and gain characteristics process the signal and noise passing through it. These characteristics should not affect the message signal significantly in any way other than the addition of a linear phase delay, and hence a constant group delay. Since the filter has these traits, the noise will likewise be affected. Therefore, in order

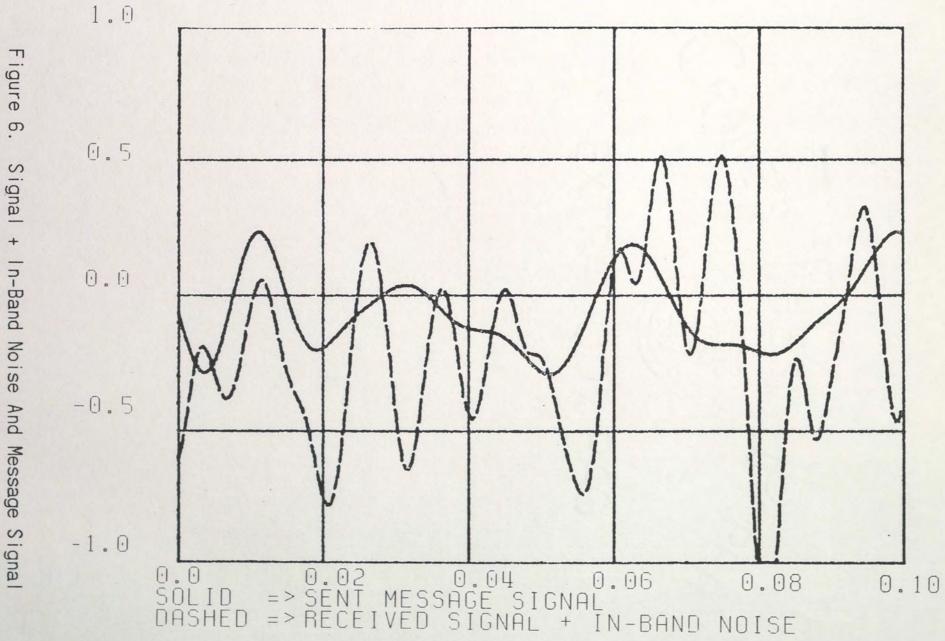

Signal + In-Band Noise And Message Signal

to subtract the noise estimation from the receive filter processed noise, the noise estimation should be subject to identical processing. This creates a situation where a noise component is delayed and attenuated through the receive low pass filter and its estimate is likewise delayed and attenuated by the same factors. Therefore, the system does not yield a time or gain skew between the actual and estimated noise signals. This is accomplished by utilizing identical filters for noise estimation and low pass receiving. This is a welcome simplification. Furthermore, this can also extend to the level of using only one filter with differencing done on its inputs rather than two identical filters differencing their outputs.

Figure 7 shows the message signal and the output of the entire signal recovery unit. At this point, the noise estimate has been subtracted from the signal+noise value. Note how much more correlated the recovered signal is to the message signal than the signal+noise value is of Figure 6. This is the intent of the noise estimation system.

### System Practicality

The system described so far may seem to give something for nothing: a clean signal through a noisy channel. Shannon's information theory predicts a finite limit to the rate of intelligence that can be recovered through a given bandlimited channel as a function of noise

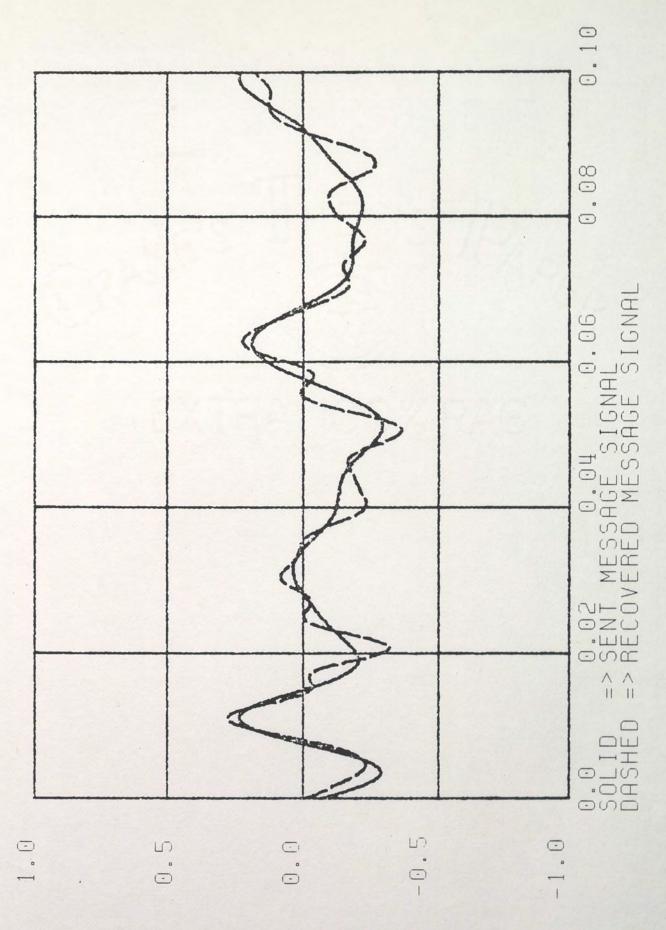

Figure 7. Cleaned Signal And Message Signal

power (Shanmugam 1979). Yet the noise estimator seems to eliminate the effects of noise due to the channel. The key to what seems to be a contradiction to that theory is that so far the channel has not been band limited. Therefore, in agreement with Shannon's theory, the information rate is likewise unlimited. Further, the gating circuitry of the receiver causes noise from bands outside the message spectrum to be modulated down into the message spectrum. Therefore, what could be transmitted cleanly through a channel with no noise in the message spectral occupancy may be severely corrupted by out-of-band noise.

The first realization that an infinite bandwidth channel be made available constrains the system to use in dedicated channel systems such as a wire, magnetic recording tape, or laser beam. The second consideration that out-of-band noise may contaminate the recovered signal suggests that some circumstances could preclude the use of the system even in dedicated channels where there is a preponderance of out-of-band noise.

Along with these considerations it must be kept in mind that the purpose of the study was to show that the system could be used to separate noise from signal, even though it may be confined to a limited number of practical situations.

As far as hardware complexity goes, the system requires no new circuitry technologies or advancements. The gating process only requires a high speed gate or mixer, as does the complementary gating at the receiver. Any of a multitude of existing filtering techniques may be used in the receiver. The only complexity in the entire system is the phase locked loop required at the receiver for gate timing recovery. Taking the absolute value of the received signal provides a strong spectral component at the gating frequency. It should be noted that the simulation of the system did not include a timing recovery module. The gate timing of the receiver was taken directly from the transmitter in order to allocate more time to the study of the newer concepts.

## SECTION III MATHEMATICAL ANALYSIS

This section contains a mathematical description of the noise estimation concept and the signals present in the various sections of the system. Also presented is a closed form expression for the improvement in signal to noise ratio at the receiver output over a system transmitting average power without a noise estimator included. The the same description will proceed in a logical order from the transmitter input to the receiver output. Frequency domain techniques are used throughout. Figure 8 on page 22 provides a visual guide to system variable locations. Pertinent variables are shown in both time and frequency domain nomenclature. Lower case indicates time domain and upper case is used for frequency domain. Table 1 provides a tabular description of the signals associated with both the time and frequency domains. Also provided is a list of other system variables and their respective functions.

Two notes of clarification are in order. First, the message signal is assumed to be a general, nonperiodic signal to show no dependence on message periodicity. A band limited white Gaussian noise source is used to provide a message signal in the simulation. Secondly, all random processes such as message signal to be sent and channel noise are

assumed to be stationary zero-mean band limited white Gaussian. Several places in this section use the frequency domain representaion of these signals. This requires these signals to be Fourier transformable utilizing the standard Fourier transform equation 3-1.

$$\mathcal{F}[\mathbf{f}(\mathbf{t})] = \int_{-\infty}^{\infty} \mathbf{f}(\mathbf{t}') [\cos(\omega \mathbf{t}') - \mathbf{j}\sin(\omega \mathbf{t}')] d\mathbf{t}'$$
(3-1)

It could be argued that these signals are power signals rather than energy signals and their respective Fourier transforms do not exist since the integral of equation 3-1 might not be finite. The use of these frequency domain quantities is justified by the following consideration. The system can be utilized for any finite period of time, say from  $t_1$  to  $t_2$ . Therefore, each of the signals which are present throughout the system would exist only during that period of time and are zero at any time before  $t_1$  or after  $t_2$ . This allows any of them to be considered energy signals and their Fourier transforms can exist. This follows since equation 3-1 would be time limited as in equation 3-2 below.

$$\mathcal{F}[f(t)] = \int_{t}^{t} f(t') [\cos(\omega t') - j\sin(\omega t')] dt' \qquad (3-2)$$

## TABLE 1.

### VARIABLE NAMES

| TIME<br>DOMAIN     | DESCRIPTION                                             | FREQUENCY<br>DOMAIN |
|--------------------|---------------------------------------------------------|---------------------|
| m(t)               | message signal to be<br>transmitted                     | $M(\omega)$         |
| g(t)               | gating signal                                           | $G(\omega)$         |
| g'(t)              | complement of gating signal                             | $G'(\omega)$        |
| s(t)               | transmitted signal                                      | $S(\omega)$         |
| n(t)               | noise signal which is summed<br>with transmitted signal | Ν(ω)                |
| i(t)               | receiver input signal                                   | $I(\omega)$         |
| v <sub>1</sub> (t) | gated received signal                                   | $V_1(\omega)$       |
| v <sub>2</sub> (t) | low passed receive signal                               | $V_2(\omega)$       |
| n'(t)              | estimated noise                                         | $N'(\omega)$        |
| r(t)               | recovered signal/receiver                               | $R(\omega)$         |
|                    |                                                         |                     |

 $\omega_{\rm m} = {
m single}$  sided bandwidth of message signal in rad/sec  $\omega_{\rm r} = {
m single}$  sided bandwidth of receiver low pass filters in rad/sec  $\omega_{\rm n} = {
m single}$  sided bandwidth of noise signal in rad/sec  $\omega_{\rm g} = {
m fundamental}$  gating signal frequency in rad/sec  $G_{\rm n} = {
m n}^{\rm th}$  Fourier series coefficient of gating signal  $\alpha = {
m alpha}$ ; duty cycle of gating signal; equivalent to  $G_0$  Figure 8. Variable Placement In System

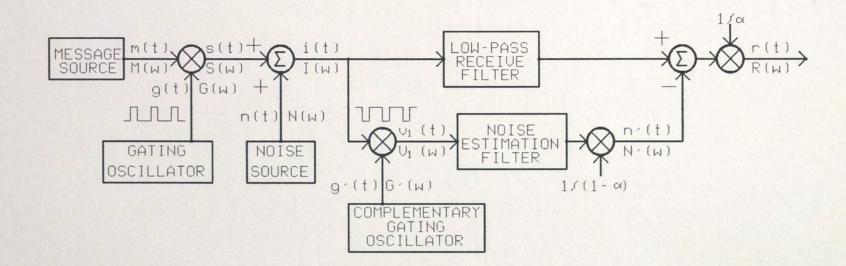

#### Signal Descriptions

The message signal is modeled band limited white with a Gaussian probability density function. The frequency domain representation of this signal could be written as in equation 3-3 and is depicted in Figure 10 a.

$$M(\omega) = \begin{cases} 1 & | \omega | \leq \omega_{m} \\ 0 & | \omega | > \omega_{m} \end{cases}$$
(3-3)

The message signal is then multiplied by g(t), the gating function. The function g(t), shown in Figure 9, is a rectangular wave whose duty cycle may be selected by the user. Since this function is periodic, it may be represented in the time domain by its Fourier series expansion as in

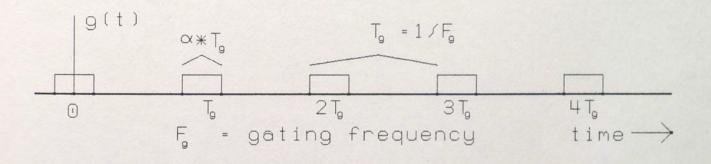

## Figure 9. Gating Function

equations (3-4) a and b. The Fourier transform of the gating function

$$g(t) = \sum_{n=\infty}^{\infty} G_n \cdot [\cos(n\omega_g t) + j\sin(n\omega_g t)]$$
(3-4)b

$$G_{n} = [\sin(n\pi\alpha)] / [n\pi]$$
(3-4)b

is derived from the Fourier series of the gating function by the standard method for transforming a periodic function, yielding equation 3-5 (Lathi 1974, Beyer 1978). The Fourier spectrum of g(t) is depicted in Figure 10 b.

$$G(\omega) = 2\pi \sum_{n=\infty}^{+\infty} G_n \delta(\omega - n\omega_g)$$
(3-5)

The transmitted, or sent signal, s(t), is developed by multiplying the message signal, m(t), by the gating signal, g(t) as in equation 3-6. The Fourier spectrum of s(t),  $S(\omega)$ , is given in equation 3-7. Note that the '\*' sign indicates convolution. This convolution is carried out in the following development.

$$\mathbf{s}(\mathbf{t}) = \mathbf{m}(\mathbf{t}) \cdot \mathbf{g}(\mathbf{t}) \tag{3-6}$$

$$S(\omega) = M(\omega)_* G(\omega) \tag{3-7}$$

$$S(\omega) = [1/(2\pi)] \int_{\infty}^{\infty} G(\omega - \omega') \cdot M(\omega') d\omega'$$

Using 3-5:

$$\mathbf{G}(\boldsymbol{\omega}) = 2\pi \sum_{n=\infty}^{+\infty} \mathbf{G}_{n} \delta(\boldsymbol{\omega} - n\boldsymbol{\omega}_{g})$$

$$\mathbf{G}(\omega - \omega') = 2\pi \sum_{\mathbf{n}=\infty}^{\infty} \mathbf{G}_{\mathbf{n}} \delta(\omega - \omega' - \mathbf{n}\omega_{\mathbf{g}})$$

$$\mathbf{S}(\boldsymbol{\omega}) = [1/(2\pi)] \int_{-\infty}^{+\infty} [2\pi \sum_{n=\infty}^{+\infty} \mathbf{G}_{n} \delta(\boldsymbol{\omega} - \boldsymbol{\omega}' - n\boldsymbol{\omega}_{g})] \cdot \mathbf{M}(\boldsymbol{\omega}') d\boldsymbol{\omega}'$$

$$\mathbf{S}(\boldsymbol{\omega}) = \sum_{n=\infty}^{\infty} \int_{\infty}^{\infty} [\mathbf{G}_{n} \delta(\boldsymbol{\omega} - \boldsymbol{\omega}' - n\boldsymbol{\omega}_{g}) \cdot \mathbf{M}(\boldsymbol{\omega}')] d\boldsymbol{\omega}'$$

Use of the sifting property yields the final expression for  $S(\omega)$ .

$$S(\omega) = \sum_{n=\infty}^{\infty} G_n M(\omega - n\omega_g)$$
(3-8)

Although the above expression is a summation, only one of the summands contribute to the result for any one particular value of  $\omega$ . This is because  $\omega_{g}$  must be at least twice as great as  $\omega_{m}$  to reconstruct the sent gated signal at the receiver without aliasing. The result is illustrated in Figure 10 c. Note how the sidelobes of the resulting spectrum correspond in both placement and amplitude with the gating signal spectrum of 11 b. This is expected since the gating signal is comprised of a series of sinusoids and each of these sinusoids modulates the message signal. Each sinusoidal component translates a respective message bandwidth to a point centralized on its own frequency.

The signal input to the recovery unit (receiver) is denoted as i(t). It is the summation of the sent signal, s(t), and any channel noise, n(t). The time and frequency domain equations are provided in equations 3-9 a, b, and c.

$$i(t) = s(t) + n(t)$$
 (3-9)a

$$I(\omega) = S(\omega) + N(\omega)$$
(3-9)b

$$I(\omega) = \sum_{n=\infty}^{\infty} G_n M(\omega - n\omega_g) + N(\omega)$$
(3-9)c

The signal input to the receiver takes two paths as can be seen in figures 1 and 8. One path is through a recieve low pass filter, and another is through the noise estimation filter. The noise estimation path

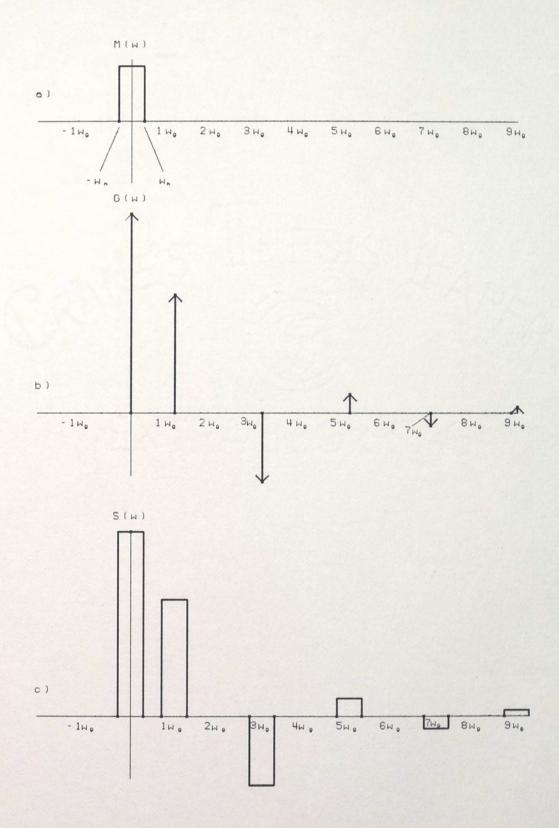

Figure 10. Fourier Representations Of Transmitter Signals

will be analyzed first. The received signal, i(t), is multiplied by a rectangular wave which is the complement of the gating function. This complementary function is called g'(t). Equations 3-10 a, b, and c are the time and frequency domain representations of g'(t).

$$g'(t) = 1 - g(t)$$
 (3-10)a

$$G'(\omega) = 2\pi\delta(\omega) - G(\omega)$$
(3-10)b

$$G'(\omega) = 2\pi\delta(\omega) - 2\pi \sum_{n=-\infty}^{+\infty} G_n \delta(\omega - n\omega_g)$$
(3-10)c

The output of the multiplier is given the name  $v_1(t)$ .

$$\mathbf{v}_1(\mathbf{t}) = \mathbf{i}(\mathbf{t}) \cdot \mathbf{g}'(\mathbf{t}) \tag{3-11}\mathbf{a}$$

$$V_1(\omega) = I(\omega)_* G'(\omega)$$
(3-11)b

This convolution is carried out below.

$$\mathbf{V}_{1}(\omega) = [1/(2\pi)] \int_{-\infty}^{\infty} \mathbf{I}(\omega') \cdot \mathbf{G}'(\omega - \omega') d\omega' \qquad (3-12)$$

$$= [1/(2\pi)] \int_{-\infty}^{\infty} [S(\omega') + N(\omega')] \cdot [2\pi\delta(\omega - \omega') - 2\pi \int_{n-\infty}^{\infty} G_n \delta(\omega - \omega' - n\omega_g)] d\omega'$$

 $= \int_{-\infty}^{+\infty} \left[ \sum_{n=\infty}^{+\infty} G_n M(\omega' - n\omega_g) + N(\omega') \right] \cdot \left[ \delta(\omega - \omega') - \sum_{n=\infty}^{+\infty} G_n \delta(\omega - \omega' - n\omega_g) \right] d\omega'$ 

$$\mathbf{V}_{1}(\boldsymbol{\omega}) = \sum_{n=\infty}^{\infty} \mathbf{G}_{n} \mathbf{M}(\boldsymbol{\omega}' - n\boldsymbol{\omega}_{g}) ] \boldsymbol{\cdot} \boldsymbol{\delta}(\boldsymbol{\omega} - \boldsymbol{\omega}') d\boldsymbol{\omega}$$

$$+\int_{\infty}^{\infty} N(\omega')\delta(\omega-\omega')d\omega'$$

$$-\int_{-\infty}^{+\infty} \left[\sum_{n=-\infty}^{+\infty} \mathbf{G}_{n} \mathbf{M}(\omega' - n\omega_{g})\right] \cdot \left[\sum_{k=-\infty}^{+\infty} \mathbf{G}_{k} \delta(\omega - k\omega_{g} - \omega')\right] d\omega'$$

$$-\int_{-\infty}^{+\infty} N(\omega') \int_{n=-\infty}^{+\infty} G_n \delta(\omega - n\omega_g - \omega') d\omega'$$
(3-13)

Equation 3-13 is comprised of four integrals. These will be simplified individually below.

First integral:

$$\int_{-\infty}^{+\infty} \left[ \sum_{n=-\infty}^{+\infty} \mathbf{G}_{n} \mathbf{M}(\omega' - n\omega_{g}) \right] \cdot \delta(\omega - \omega') \mathrm{d}\omega'$$

$$= \sum_{n=\infty}^{\infty} \{ \mathbf{G}_{n} \int_{-\infty}^{\infty} [\mathbf{M}(\boldsymbol{\omega}' - \mathbf{n}\boldsymbol{\omega}_{g}) \cdot \boldsymbol{\delta}(\boldsymbol{\omega} - \boldsymbol{\omega}')] d\boldsymbol{\omega}' \}$$

$$=\sum_{n=\infty}^{+\infty}G_{n}M(\omega-n\omega_{g})$$

Second integral:

 $\int_{\infty}^{\infty} N(\omega') \delta(\omega - \omega') d\omega'$ 

 $= N(\omega)$ 

Third integral:

$$-\int_{-\infty}^{+\infty} \left[ \sum_{n=\infty}^{+\infty} \mathbf{G}_{n} \mathbf{M}(\omega' - n\omega_{g}) \right] \cdot \left[ \sum_{k=\infty}^{+\infty} \mathbf{G}_{k} \delta(\omega - k\omega_{g} - \omega') \right] d\omega'$$

$$= -\int_{-\infty}^{+\infty} \left[ \sum_{n=\infty}^{+\infty} \sum_{k=\infty}^{+\infty} G_n G_k M(\omega' - n\omega_g) \cdot \delta(\omega - k\omega_g - \omega') d\omega' \right]$$

$$= -\sum_{n=-\infty}^{+\infty} \sum_{k=-\infty}^{+\infty} G_n G_k \int_{-\infty}^{+\infty} M(\omega' - n\omega_g) \cdot \delta(\omega - k\omega_g - \omega') d\omega'$$

$$= -\sum_{n=\infty}^{+\infty} \sum_{k=\infty}^{+\infty} G_n G_k M(\omega - k\omega_g - n\omega_g)$$

Fourth integral:

$$-\int_{-\infty}^{+\infty} N(\omega') \sum_{n=-\infty}^{+\infty} G_n \delta(\omega - n\omega_g - \omega') d\omega'$$

$$-\sum_{n=\infty}^{\infty} G_n \int_{-\infty}^{\infty} N(\omega') \delta(\omega - n\omega_g - \omega') d\omega' = -\sum_{n=\infty}^{\infty} G_n N(\omega - n\omega_g)$$

Combining the four expressions in their simplified form yields the general expression fo  $V_1(\omega)$  in equation 3-14.

$$V_{1}(\omega) = N(\omega) - \sum_{n=\infty}^{\infty} G_{n}N(\omega - n\omega_{g}) + \sum_{n=\infty}^{\infty} G_{n}M(\omega - n\omega_{g})$$

$$-\sum_{n=-\infty}^{+\infty}\sum_{k=-\infty}^{+\infty}G_{n}G_{k}M(\omega-k\omega_{g}-n\omega_{g})$$
(3-14)

Equation 3-14 contains two summations which are functions of the sent message signal. Since there are two switches in series between the message signal generator and  $V_1$ , and there is no time in which they are both simultaneously on, it would seem that no message signal could reach  $V_1$ . In fact, it doesn't. The two terms cancel out exactly, but the proof that there is no message signal in the noise estimate, which is a function of  $V_1$ , is much simpler than trying to show that  $V_1$  itself is not a function of the message signal. This proof is carried out next.

The noise estimate, N'( $\omega$ ), is developed by processing V<sub>1</sub>( $\omega$ ) through a unity gain low pass filter, H<sub>R</sub>( $\omega$ ), and multiplying by constant. H<sub>R</sub>( $\omega$ ) is shown in Figure 11. This is the noise estimation filter of Figure 8.

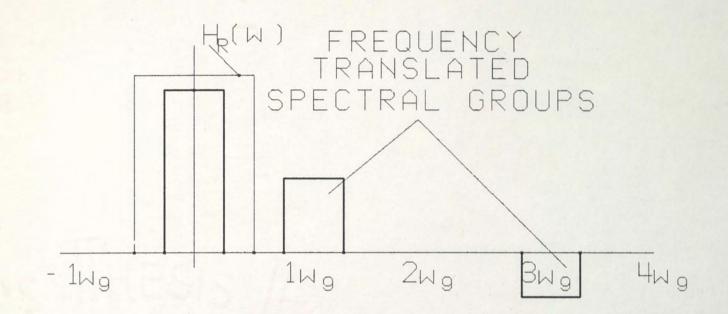

Figure 11. Receiver Low Pass Filters

The composition of N'( $\omega$ ) is stated in equation form in equation 3-15.

$$N'(\omega) = H_{\mathsf{R}}(\omega) \cdot V_{1}(\omega) / (1-\alpha)$$
(3-15)

Equation 3-14 contains terms such as  $M(\omega - n\omega_g)$ . These terms can be viewed as message signal spectral component groups translated in frequency to locations centered around multiples of  $\omega_g$ . It can be seen that  $H_R(\omega)$  eliminates any spectral groups centered around non-zero multiples of  $\omega_g$ . Therefore, the following approximation may be used.

$$N'(\omega) \approx \begin{cases} H_{R}(\omega) \cdot V_{1}(\omega) / (1-\alpha) & |\omega| \leq \omega_{r} \\ 0 & |\omega| > \omega_{r} \end{cases}$$
(3-16)

For 
$$|\omega| \leq \omega_{r}$$
:  

$$M(\omega - n\omega_{g}) = \begin{cases} M(\omega) & n=0 \\ 0 & n < >0 \end{cases}$$

$$M(\omega - n\omega_{g} - k\omega_{g}) = \begin{cases} M(\omega) & n=0 \\ 0 & n < 0 \end{cases}$$

$$M(\omega - n\omega_{g} - k\omega_{g}) = \begin{cases} M(\omega) & n=0 \\ 0 & n < >0 \end{cases}$$

$$M(\omega - n\omega_{g} - k\omega_{g}) = \begin{cases} M(\omega) & n < 0 \end{cases}$$

Using equations 3-14 through 3-17b, the following expression for the noise estimation is developed.

$$N'(\omega) = H_{\mathsf{R}}(\omega) \cdot [G_{\mathsf{0}}M(\omega) + N(\omega) - \sum_{\mathsf{n}=\infty}^{\infty} G_{\mathsf{n}}G_{-\mathsf{n}}M(\omega)$$

$$-\sum_{n=\infty}^{\infty} G_n N(\omega - n\omega_g)]/(1 - \alpha)$$
(3-18)

To proceed further it is necessary to prove that  $G_n$  and  $G_{-n}$  are equal.

$$G_{n} = \frac{\sin(n\pi\alpha)}{(n\pi)}$$

$$G_{-n} = \frac{\sin(-n\pi\alpha)}{(-n\pi)} = -\frac{\sin(n\pi\alpha)}{(-n\pi)}$$

$$= \frac{\sin(n\pi\alpha)}{(n\pi)} = G_{n}$$
(3-19)

Using 3-19, 3-18 can be simplified.

$$N'(\omega) = H_{R}(\omega) \cdot [M(\omega)(G_{0} - \sum_{n=\infty}^{\infty} G_{n}^{2}) + N(\omega)]$$

$$-\sum_{n=\infty}^{\infty} G_{n} N(\omega - n\omega_{g})]/(1-\alpha)$$
(3-20)

The following identity is proven in Appendix A.

$$G_0 = \sum_{n=\infty}^{\infty} G_n^2$$

Using this identity, 3-20 can be further reduced.

$$N'(\omega) = H_{\mathsf{R}}(\omega) \cdot [N(\omega) - \sum_{n=\infty}^{\infty} G_{\mathsf{n}} N(\omega - n\omega_{\mathsf{g}})] / (1 - \alpha)$$

(3-21) Inspection of equation 3-19 shows that  $G_0$  is equivalent to  $\alpha$ , the gating signal duty cycle. Using this, 3-21 is rewritten.

$$N'(\omega) = H_{\mathsf{R}}(\omega)N(\omega) - H_{\mathsf{R}}(\omega)\sum_{\substack{n=\infty\\ \mathsf{N}\neq 0}}^{\infty} G_{\mathsf{n}}N(\omega - n\omega_{\mathsf{g}})/(1-\alpha)$$
(3-22)

Equation 3-22 is the final general form for the noise estimate. It contains no message signal components as expected. Further, if there is no noise outside of the bandwidth of the message signal, equation 3-22 reduces to the receive low pass transfer function times the noise exactly. The next step is to show how the noise estimate is used to eliminate noise in the receive signal.  $V_2(\omega)$  is the output of the receive low pass filter as seen in Figure 8.

 $V_2(\omega) = H_B(\omega) \cdot I(\omega)$ 

 $V_2(\omega) = H_B(\omega) \cdot [S(\omega) + N(\omega)]$ 

$$V_{2}(\omega) = H_{R}(\omega) \cdot [N(\omega) + \sum_{n=\infty}^{+\infty} G_{n}M(\omega - n\omega_{g})]$$
(3-23)

Inspection of Figure 11 shows that  $H_R$  can only pass the message information centered around DC. All of the signal translated to locations centered around multiples of  $\omega_g$  is eliminated. Thus, the following approximation will be made.

$$V_{2}(\omega) = H_{R}(\omega) \cdot [N(\omega) + G_{0}M(\omega)]$$
(3-23)

The recovery unit output,  $R(\omega)$ , is produced by subtracting the noise estimate, N'( $\omega$ ), from V<sub>2</sub>( $\omega$ ) and dividing the result by  $\alpha$ .

 $R(\omega) = [V_2(\omega) - N'(\omega)]/\alpha$ 

 $R(\omega) = \{H_{R}(\omega)N(\omega) + H_{R}(\omega)G_{0}M(\omega) - H_{R}(\omega)N(\omega)\}$ 

+
$$[1/(1-\alpha)]$$
H<sub>R</sub> $(\omega)$  $\sum_{n=\infty}^{\infty}$ G<sub>n</sub>N $(\omega-n\omega_g)$ }/ $\alpha$ 

$$\mathbf{R}(\omega) = \{\mathbf{H}_{\mathsf{R}}(\omega)\mathbf{G}_{\mathsf{0}}\mathbf{M}(\omega) + [1/(1-\alpha)]\mathbf{H}_{\mathsf{R}}(\omega)\sum_{\substack{n=\infty\\ n\neq 0}}^{\infty}\mathbf{G}_{\mathsf{n}}\mathbf{N}(\omega-\mathbf{n}\omega_{\mathsf{g}})\}/\alpha$$

Assuming that  $H_R$  has sufficient bandwidth to pass the message signal without affecting it significantly<sup>\*</sup>, the expression may be reduced further.

<sup>\*</sup>The filter may add an approximately constant group delay without being considered as significantly affecting the signal. This is true in most communications systems.

$$\mathbf{R}(\omega) = \mathbf{M}(\omega) + \{1/[\alpha(1-\alpha)] \mathbf{H}_{\mathsf{R}}(\omega) \sum_{\mathbf{n} \neq \omega}^{\infty} \mathbf{G}_{\mathsf{n}} \mathbf{N}(\omega - \mathbf{n}\omega_{\mathsf{g}})\}$$
(3-24)

The expression shows that the message signal is recovered and that noise from other spectral regions has been brought in. If the effect of the noise in the other bands is less than the effect of noise in the in-band spectrum, there is an overall improvement. Usually this is the case if the duty cycle,  $\alpha$ , and the gating frequency are chosen properly. Note again that if the noise is confined to the spectral region of the message signal, it is completely eliminated. This is because all of the  $N(\omega-n\omega_q)$  terms in the summation are zero for n <>0.

Next, an expression for the improvement in signal-to-noise ratio, SNR, will be developed to compare a system with a noise estimator to one without a noise estimator on the basis that both system transmitters emit the same average output power.

First, an expression for the average signal power (not noise power) at the output of the receiver will be developed. This will be done by integrating over the squared amplitude of the Fourier spectrum of the signal portion of the signal+noise output developed in equation 3-24. This is justified on the basis that the signal is a stationary process. The result will be denoted as  $\hat{P}_{RS}$ , for average signal power at the recovery unit output.

$$\widehat{\mathsf{P}}_{\mathsf{RS}} = \int_{\infty}^{\infty} |\mathsf{M}(\omega)|^2 \mathrm{d}\omega \qquad (3-25)$$

The average transmitted power,  $\hat{P}_t$ , is calculated by showing that the message signal, m(t), is turned on  $\alpha \cdot 100\%$  of the time. Again,  $\alpha$  is the gating signal duty cycle. Therefore, the transmitted power is  $\alpha^2$  times what the transmitted power would be had there been no gating taking place.

$$\widehat{\mathsf{P}}_{\mathsf{T}} = \alpha^2 \cdot \int_{\infty}^{\infty} |\mathsf{M}(\omega)|^2 \mathrm{d}\omega \qquad (3-26)$$

The value  $\hat{P}_{T}$  is the average amount of power sent from the transmitter of the described system. This value will be used for both the noise estimator and non-noise estimator systems for transmitted power.

The noise power at the receiver output is calculated by taking the noise expression of equation 3-24 and integrating the square of its absolute value over  $\omega$ . This will be denoted as  $\hat{P}_{RN}$ , for recovery unit noise output.

$$\widehat{\mathsf{P}}_{\mathsf{R}\,\mathsf{N}} = \int_{\infty}^{\infty} 1/[\alpha^2(1-\alpha)^2 |\mathsf{H}_{\mathsf{R}}(\omega)|^2 \cdot |\int_{\mathsf{N}}^{\infty} G_{\mathsf{n}} \mathsf{N}(\omega-\mathsf{n}\omega_{\mathsf{g}})|^2 d\omega$$

$$\widehat{\mathsf{P}}_{\mathsf{R}\,\mathsf{N}} = 1/[\alpha^2 (1-\alpha)^2 \int_{-\infty}^{\infty} |\mathsf{H}_{\mathsf{R}}(\omega)|^2 |\int_{\mathsf{N}}^{\infty} G_{\mathsf{n}} \mathsf{N}(\omega - \mathsf{n}\omega_{\mathsf{g}})|^2 d\omega]$$
(3-27)

The signal-to-noise ratio at the recovery unit output is denoted as  $SNR_{R}$  and is taken from equations 3-25 and 3-27.

 $SNR_{R} = \hat{P}_{RS}/\hat{P}_{RN}$ 

 $\alpha^{2}(1-\alpha)^{2}\int_{-\infty}^{+\infty} |M(\omega)|^{2} d\omega$ 

 $SNR_{R} =$  (3-28)

$$\int_{-\infty}^{+\infty} \left| \mathbf{H}_{\mathsf{R}}(\omega) \right|^{2} \left| \int_{\mathsf{R}}^{+\infty} \mathbf{G}_{\mathsf{n}} \mathbf{N}(\omega - \mathbf{n}\omega_{\mathsf{g}}) \right|^{2} d\omega$$

For the case with no noise estimation circuitry, the signal power at the output of the receive low pass filter would be the transmitted power as stated in equation 3-26. This quantity will be denoted as  $\hat{P}_{NS}$  for the signal power with no noise estimation circuitry. The expression for  $\hat{P}_{NS}$  is listed in equation 3-29.

$$\widehat{\mathsf{P}}_{\mathsf{NS}} = \alpha^2 \cdot \int_{-\infty}^{\infty} |\mathsf{M}(\omega)|^2 \mathrm{d}\omega \qquad (3-29)$$

The expression for the noise power at the output of the system without the noise estimation system is provided in equation 3-30 and is denoted as  $\hat{P}_{NN}$ .

$$\widehat{\mathsf{P}}_{\mathsf{N}\mathsf{N}} = \int_{\infty}^{\infty} |\mathsf{H}_{\mathsf{R}}(\omega)|^{2} |\mathsf{N}(\omega)|^{2} d\omega \qquad (3-30)$$

The signal-to-noise ratio at the receiver low pass filter for the system with no noise estimation is given in equation 3-31. Equations 3-29 and 3-30 are used.

 $SNR_N = \hat{P}_{NS}/\hat{P}_{NN}$ 

$$\alpha^{2} \int_{\infty}^{\infty} |M(\omega)|^{2} d\omega$$

$$SNR_{N} =$$

$$\int_{\infty}^{\infty} |H_{R}(\omega)|^{2} |N(\omega)|^{2} d\omega$$
(3-31)

$$SNRIMP = SNR_{R}/SNR_{N}$$

$$(1-\alpha)^2 \cdot \int_{-\infty}^{+\infty} \left| H_{\mathsf{R}}(\omega) \right|^2 \left| N(\omega) \right|^2 d\omega$$

SNRIMP = (3-31)

$$\int_{-\infty}^{+\infty} \left| H_{\mathsf{R}}(\omega) \right|^{2} \left| \int_{n=\infty}^{+\infty} G_{\mathsf{n}} N(\omega - n\omega_{\mathsf{g}}) \right|^{2} d\omega$$

The approximation that the receive low pass filter is an ideal square low pass filter will be made here. This reduces 3-31 to the following form. The square characteristic allows the integral boundaries to become finite at  $\pm \omega_{\rm R}$ , the positive and negative cutoff frequencies of the low pass filter.

$$(1-\alpha)^2 \cdot \int_{-\omega_R}^{+\omega_R} |N(\omega)|^2 d\omega$$

SNRIMP = (3-32)

$$\int_{-\omega_{\mathsf{R}}}^{\omega_{\mathsf{R}}} \left| \sum_{\substack{n=\infty\\n\neq 0}\\n\neq 0}^{\infty} G_{\mathsf{R}} N(\omega - n\omega_{\mathsf{g}}) \right|^{2} d\omega$$

Figure 12 shows how the improvement performs as a function of  $\alpha$ , the gating signal duty cycle. As  $\alpha$  is decreased, the improvement increases at a cost in channel bandwidth. The numerator of equation 3-32 increases as  $\alpha$  decreases in accordance with the behavior of the graph. The denominator terms are affected also (the G<sub>n</sub> coefficients are functions of  $\alpha$ ). G<sub>0</sub> is equivalent to  $\alpha$ , the gating signal duty cycle,

and is the largest term in the denominator. This again agrees with the behavior of the equation.

There are two disadvantages in continuing to decrease  $\alpha$  indefinitely. First an inspection of the formula for the S( $\omega$ ) reveals that the smaller the  $\alpha$ , the wider the bandwidth of the transmitted signal. The equation is repeated here for clarity. For large values of  $\alpha$ , the G<sub>n</sub>

$$S(\omega) = \sum_{n=\infty}^{\infty} G_n M(\omega - n\omega_g)$$
(3-33)

values decrease rapidly with n. Secondly, a smaller value of  $\alpha$  requires a tighter clock recovery system at the receiver.

HZ. GAT ING=250 HZ . ; NO I SE = 8750 0 .... НZ RECEIVE=38 .... . M I MESSAGE=25

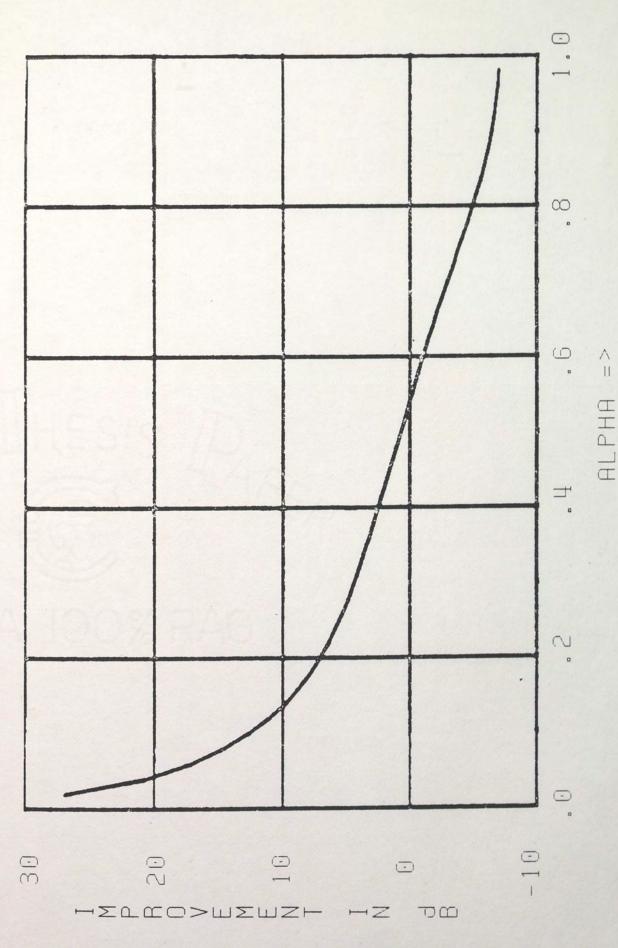

Figure 12. Theoretical System Performance

### SECTION IV THE HYBRID SIMULATION

In order to prove the theory behind any new concept, it is imperative to create a working model. This provides a means to verify mathematical results. Indeed, several mathematical errors were uncovered by use of the simulator. In addition, the simulator often displayed beneficial aspects of the noise estimator concept that were overlooked in the math analysis.

The simulator utilizes two Electronic Associates Incorporated model 781 analog computers and a Perkin Elmer model 8/32 digital computer. Figure 13 depicts the layout of the system (Gardner 1985). Figure 14 shows the schematic of the transmitter circuitry. There are several locations throughout the system where eighth order low pass filters were used. One generic type was designed and used in several locations. For each location, the user is able to individually select filter type and bandwidth. Filter types include:

- 1. Butterworth
- 2. Bessel
- 3. Tchebyshev

When selecting Tchebyshev, the user has control over passband ripple.

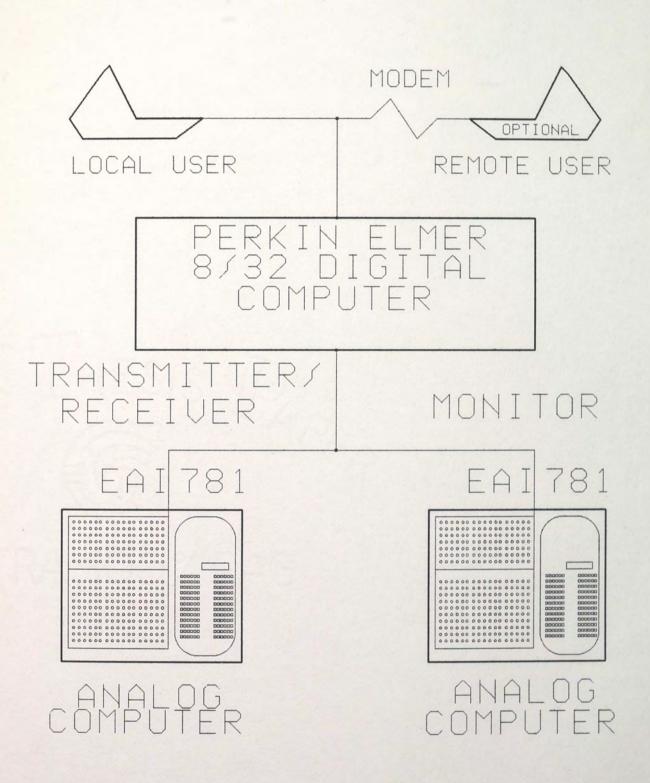

Figure 13. Simulation Equipment Layout

47

A schematic of the generic filter is supplied in Figure 15. Figure 16 is a schematic of the receiver circuitry. The analog portion of the simulation utilized:

- \* 20 operational amplifiers
- \* 45 time-scaled integrators
- \* 3 dynamic multipliers
- \* 109 digitally controlled attenuators
- \* 1 polar-to-recangular angle resolver
- \* 6 1-bit d/a switches
- \* 2 white Gaussian noise generators
- \* 8 14-bit a/d convertors
- \* 8 function relays
- \* 4 comparators
- \* 2 S-R flip flops

The analog consoles are controlled by the digital computer. The program written for the simulation is approximately 1800 lines of mixed FORTRAN and assembly level source. The assembly subroutines were necessary in time critical applications such as high speed analog to digital conversion processes. Appendix B provides a listing of the program. Section 2 provides some typical graphic outputs of time sampled signals from within the system. The plots were generated by sampling selected signals with high speed a/d convertors, storing the samples in an array, processing them, and driving plot software on a Tektronix graphic terminal. Besides sampling data, the program allows the user to:

- 1. control message low pass filter type and bandwidth
  - a. Butterworth
  - b. Bessel
  - c. Tchebyshev/passband ripple
- 2. control noise low pass filter type and bandwidth
  - a. Butterworth
  - b. Bessel
  - c. Tchebyshev/passband ripple
- 3. adjust gating frequency
- 4. adjust gating duty cycle,  $\alpha$
- 5. adjust signal-to-noise ratio
- 6. adjust sampling frequency
- 7. adjust receive low pass filter type and bandwidth
  - a. Butterworth
  - b. Bessel
  - c. Tchebyshev/passband ripple
- 8. view power spectral densities of various signals in the system
- 9. predict signal-to-noise ratio improvements
- 10. measure signal-to-noise ratio improvements

Figure 14. Transmitter Schematic

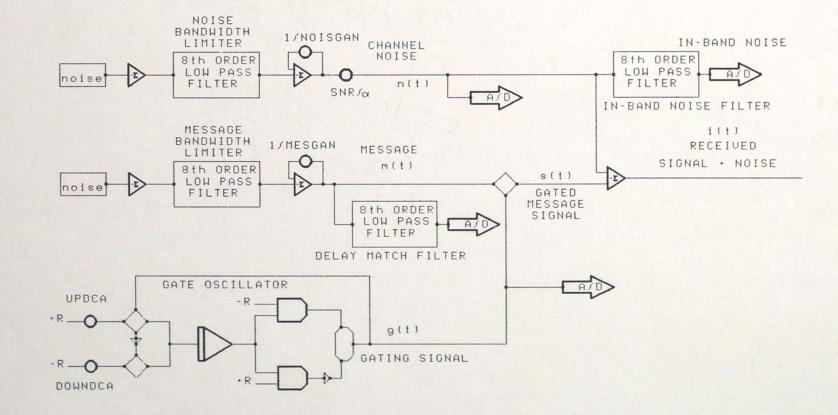

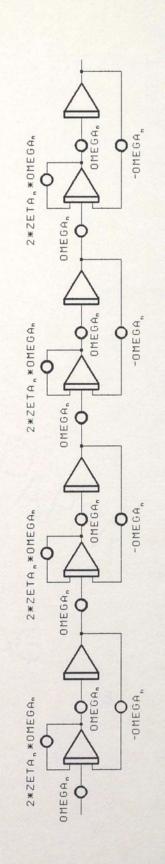

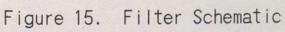

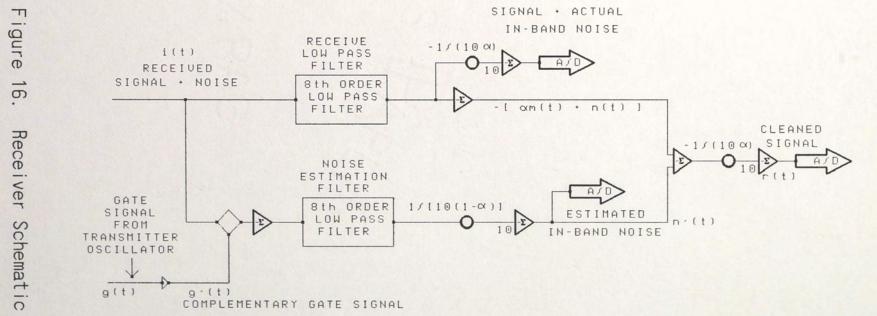

16.

52

In addition to the transmitter/receiver simulation, a power spectral density circuit was developed to monitor and verify signal activity at various locations throughout the system. A switch matrix was developed for selecting signal pick-up points. The algorithm used employed a direct implementation of a real time realization of the Fourier transform equation listed below. This equation utilizes the finite time modification

$$\mathcal{F}[f(t)] = \int_{t}^{t} f(t') [\cos(\omega t') - j\sin(\omega t')] dt'$$
(4-1)

described in the beginning of Section 3. Figure 17 provides a schematic of the circuit.

In using the psd software, the user has control of the time spent evaluating each point, the lowest and highest frequencies evaluated, the number of steps evaluated between upper and lower frequency boundaries, and whether the frequency increments are arithmetically or geometrically progressive.

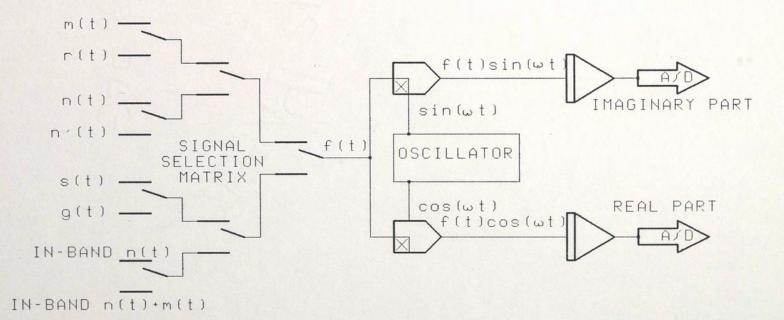

54

## SECTION V RESULTS AND CONCLUSIONS

This section contains a summary of the results derived from the simulator and conclusions pertaining to the system in general. A graph of the theoretical expectation of the signal-to-noise ratio improvement is provided in Figure 18. Also plotted on the chart are actual data points taken from the simulator. The theoretical data charted is derived using equation 3-32, the signal-to-noise ratio improvement expression. Figure 19 is a similar type of comparison for a different system and noise configuration. Figure 20 depicts a comparison of message signal and receiver output without noise estimation. Figure 21 shows the same message signal but with receiver output using noise estimation. This configuration was set up for optimal system performance.

It is felt that the system performs as predicted by the mathematical relations developed in Section 3. This is evidenced by figures 18 and 19. Figures 20 and 21 indicate that at least in certain instances, the realization of the theory, and hence the actual system, provides an improvement in signal-to-noise ratio at the receiver output.

The math developed also predicts that noise can be translated down into the message bandwidth from areas where it normally would not affect the message. This has also been verified on the simulator. All of this indicates that careful consideration should be given to the noise characteristics of the channel medium prior to determining whether the system is suitable for a particular application or not. Another consideration is available channel bandwidth.

Again, it should be mentioned that the purpose of the study was not to prove the practicality of the system in general, but to show that noise and signal can be separated from the same spectral occupancy. It is felt by the author that this has been done successfully.

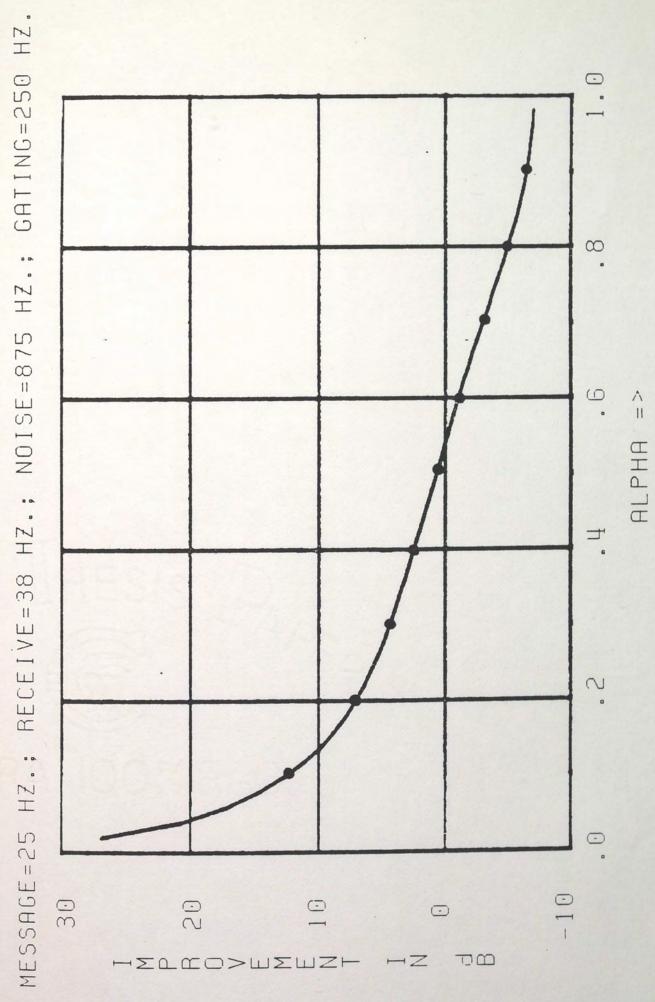

Figure 18. Theoretical vs. Actual System Performance I

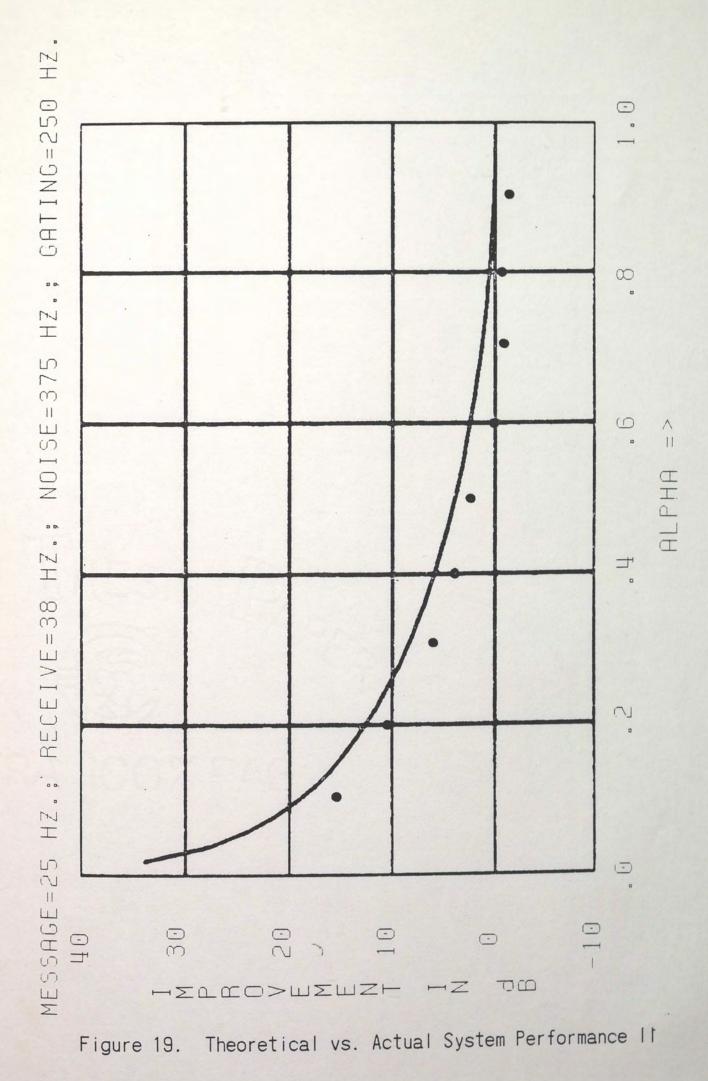

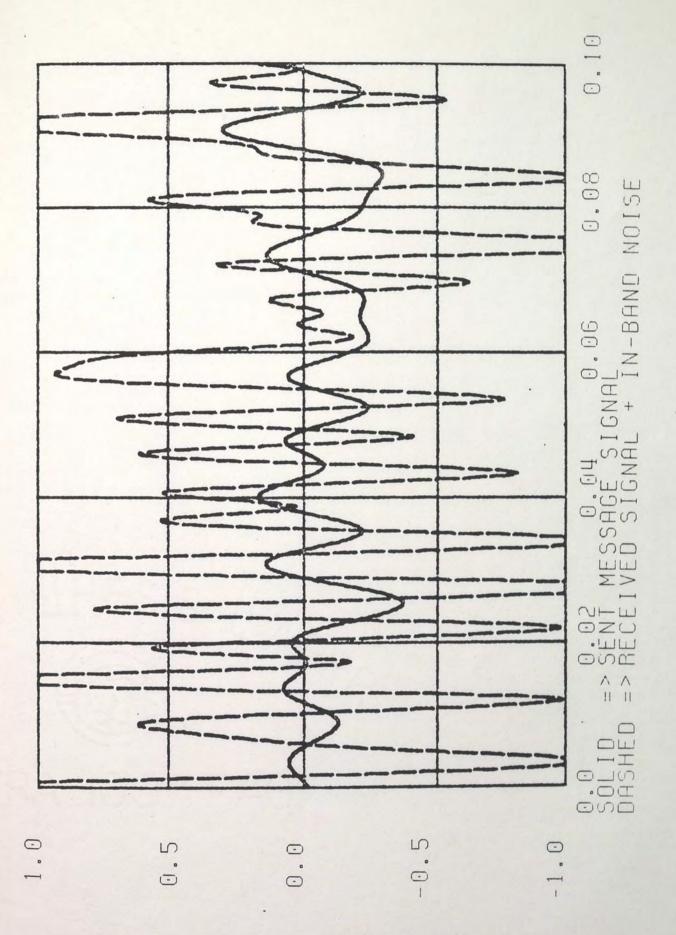

Figure 20. Transmit and Receive, No Noise Estimation

59

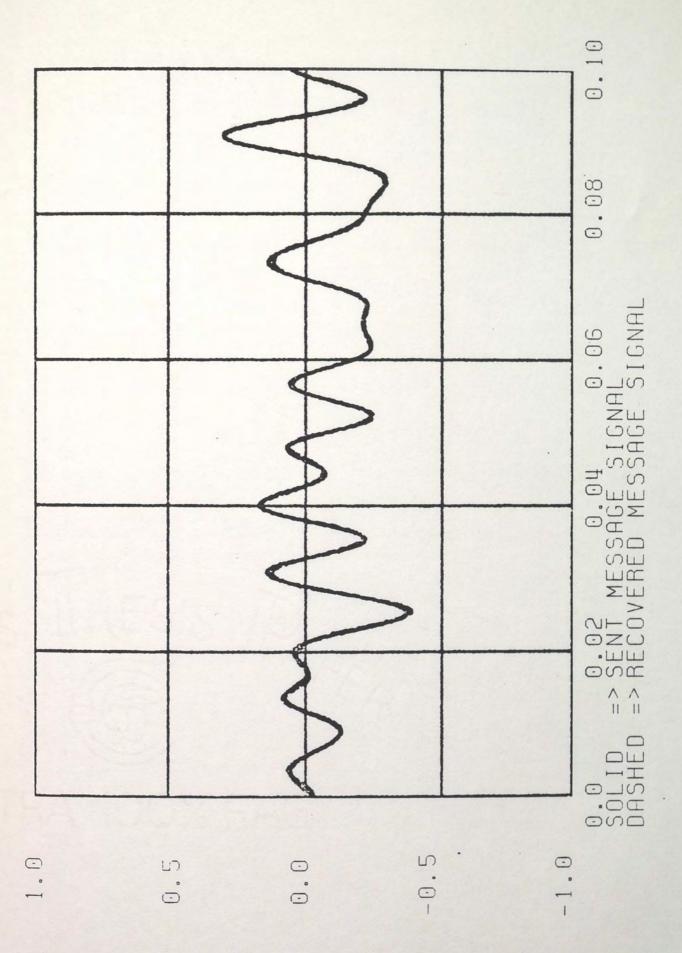

Figure 21. Transmit and Receive, With Noise Estimation

# APPENDIX A A MATHEMATICAL PROOF

Section 3 required the use of the following identity.

$$G_0 = \sum_{n=\infty}^{\infty} G_n^2$$
 (A-1)

This relationship will be proven in this appendix.

$$G_{n} = \sin(n\pi\alpha)/(n\pi)$$
 (A-2)

$$\sum_{n=\infty}^{\infty} G_n^2 = \sum_{n=\infty}^{\infty} [\sin^2(n\pi\alpha)/(n\pi)^2]$$
(A-3)

$$\sum_{n=1}^{\infty} [\cos(n\theta)/(n^2)] = (\pi^2/6) - (\pi\theta)/2) + (\theta^2/4) \quad 0 \le \theta \le 2\pi \quad (A-4)$$

$$\sum_{n=\infty}^{\infty} [\sin^2(n\pi\alpha)/(n\pi)^2] = \lim_{\varepsilon \to 0} \sin^2(\varepsilon \pi \alpha)/(\varepsilon \pi)^2 + \sum_{n=\infty}^{\infty} [\sin^2(n\pi\alpha)/(n\pi)^2]$$

Using L'Hopital's Rule twice on the limit in the above equation, it reduces to the following expression.

$$\sum_{n=\infty}^{\infty} [\sin^2(n\pi\alpha)/(n\pi)^2] = \alpha^2 + \sum_{n=\infty}^{\infty} [\sin^2(n\pi\alpha)/(n\pi)^2]$$
(A-5)

Using equations A-3 and A-5, and noting that the summands are even functions of n, the following formulation results.

$$\sum_{n=\infty}^{\infty} G_n^2 = \alpha^2 + 2 \cdot \sum_{n=1}^{\infty} [\sin^2(n\pi\alpha)/(n\pi)^2]$$
 (A-6)

$$\sum_{n=\infty}^{\infty} G_n^2 = \alpha^2 + [1/\pi^2] \cdot \sum_{n=1}^{\infty} [1 - \cos(2n\pi\alpha)]/n^2]$$

$$\sum_{n=\infty}^{\infty} G_n^2 = \alpha^2 + [1/\pi^2] \cdot \sum_{n=1}^{\infty} 1/n^2 - [1/\pi^2] \cdot \sum_{n=1}^{\infty} \cos(2n\pi\alpha)]/n^2$$

$$\sum_{n=1}^{+\infty} 1/n^2 = \pi^2/6$$

$$\sum_{n=\infty}^{\infty} G_n^2 = \alpha^2 + 1/6 - [1/\pi^2] \cdot \sum_{n=1}^{\infty} \cos(2n\pi\alpha)]/n^2$$

$$\sum_{n=\infty}^{\infty} G_n^2 = \alpha^2 + 1/6 - [1/\pi^2] \cdot \sum_{n=1}^{\infty} \cos(n\Theta) ]/n^2 \qquad \Theta = 2\pi\alpha$$

Using the identity of A-4, the following substitutions are made.

$$\sum_{n=\infty}^{\infty} G_n^2 = \alpha^2 + 1/6 - [1/\pi^2] \cdot [\pi^2/6 - \pi(2\pi\alpha)/2 + (2\pi\alpha)^2/4]$$

 $\Theta = 2\pi \alpha$ 

$$\sum_{n=\infty}^{\infty} G_n^2 = \alpha^2 + 1/6 - 1/6 + \alpha - \alpha^2 \quad (A-7)$$

Using A-2 and A-7 completes the proof.

$$\sum_{n=\infty}^{\infty} G_n^2 = \alpha = G_0 \qquad (A-8)$$

### APPENDIX B

#### FORTRAN SIMULATION PROGRAM LISTING

\$PROG MAIN

\$INCLUDE THESIS.COM \$END

CALL DCASET(RADCON, 'C512',.5,1)

CALL RSINDX(LIU,LOU,LTWU,LPRU) STOP END PROG ASINH FUNCTION ASINH(ARG) INCLUDE THESIS.COM ASINH = ALOG(ARG + SQRT(ARG\*ARG + 1))

DATA BESPOL / +(-1.59656, 0.24761),(-1.48705, 0.74766),(-1.24811, 1.26121), +(-0.81113, 1.81541)/

| DATA<br>DATA<br>DATA<br>DATA<br>DATA<br>DATA<br>DATA<br>DATA | (BQDDCA(2,1)<br>(BQDDCA(3,1)<br>(BQDDCA(4,1)<br>(BQDDCA(5,1)<br>(BQDDCA(5,1)<br>(BQDDCA(6,1)<br>(BQDDCA(6,1)<br>(BQDDCA(7,1)<br>(BQDDCA(8,1)<br>(BQDDCA(10,1)<br>(BQDDCA(10,1)<br>(BQDDCA(11,1)<br>(BQDDCA(13,1)<br>(BQDDCA(14,1)<br>(BQDDCA(15,1) | ,  =1,4)<br>,  =1,4)<br>,  =1,4)<br>,  =1,4)<br>,  =1,4)<br>,  =1,4)<br>,  =1,4)<br>,  =1,4)<br>,  =1,4)<br>,  =1,4)<br>,  =1,4)<br>,  =1,4)<br>,  =1,4) | /'COO1', 'COO0', 'COO2', 'COO3'/<br>/'CO11', 'CO10', 'CO12', 'CO13'/<br>/'CO21', 'CO20', 'CO22', 'CO23'/<br>/'CO31', 'CO30', 'CO32', 'CO33'/<br>/'CO41', 'CO40', 'CO42', 'CO43'/<br>/'CO51', 'CO50', 'CO52', 'CO53'/<br>/'C241', 'C240', 'C242', 'C243'/<br>/'C251', 'C250', 'C252', 'C253'/<br>/'C211', 'C210', 'C212', 'C213'/<br>/'C231', 'C230', 'C232', 'C233'/<br>/'C231', 'C230', 'C232', 'C233'/<br>/'C402', 'C400', 'C401', 'C403'/<br>/'C500', 'C502', 'C503', 'C501'/<br>/'C412', 'C410', 'C411', 'C413'/ |
|--------------------------------------------------------------|----------------------------------------------------------------------------------------------------|----------------------------------------------------------------------------------------------------|----------------------------------------------------------------------------------------------------|
|                                                              |                                                                                                    |                                                                                                    |                                                                                                    |
|                                                              |                                                                                                    |                                                                                                    | /'C422', 'C420', 'C421', 'C423'/                                                                                                    |
| DATA                                                         | (BQDDCA(17,1)                                                                                                    | ,  =1,3)                                                                                                    | /'C521', 'C523', 'C522'/                                                                                                    |
|                                                              |                                                                                                    |                                                                                                    | /'C430', 'C432', 'C431'/                                                                                                    |
|                                                              |                                                                                                    |                                                                                                    | /'C433', 'C441', 'C440'/                                                                                                    |
| DATA                                                         | (BQDDCA(20,1)                                                                                                    | ,  =1,3)                                                                                                    | /'C443', 'C450', 'C442'/                                                                                                    |

SVC 1 OUTPUT ASCII FUNCTION CODE

DATA FC /Y'29'/

C

DEFINE DEFAULT RADIO CONSOLE AND MONITORING CONSOLE.

DATA RADCON, MONCON /2,1/

2 BYTE PAGE AND COPY TEKTRONIX COMMANDS

DATA ICOPY, IPAGE /X'1B17', X'1BOC'/

SETUP TEKTRONIX DEFAULT GRAPHICS DELAY DATA IDELAY/480/

INITIALIZE LU ASSIGNMENTS

DATA LIU, LOU, LTWU, LPRU /3, 3, 3, -1/

DATA MESAMP /.5/ DATA MESCOMP/ 0,6.3,12.5,25.1,50.5,100.,201.,402.,804.,1608., + 3217.,6434., +

0,.02,.03,.04,.06,.10,.17,.28,.35,.45,.50,.50 /

DATA NCYCLE /500/

DATA ONE, TWO, THREE, FOUR, FIVE, SIX /1, 2, 3, 4, 5, 6/

DATA PI/3.1415927/

DATA DLAFRQ /4.6,125,505,3920,6260,9660,14880/ DATA DLACNT /100000,4000,1000,100,50,20,1/

DATA SIGNAM / ;'NONE', ;'SENT MESSAGE SIGNAL', ;'RECOVERED MESSAGE SIGNAL', ;'ACTUAL IN-BAND NOISE', ;'ESTIMATED IN BAND NOISE',

```
;'GATED TRANSMIT SIGNAL',
;'GATE SIGNAL',
;'TOTAL NOISE INPUT TO RECEIVER',
;'RECEIVED SIGNAL + IN-BAND NOISE',
;'DIFFERENCE BETWEEN SENT AND RECOVERED SIGNAL',
;'DIFFERENCE BETWEEN ACTUAL AND ESTIMATED IN-BAND NOISE'
```

```
END
```

PROG CLSR SUBROUTINE CLSR(ICONSL, CLNUMBER, SETTING, ERRFLG)

INCLUDE THESIS.COM

SETS THE CONTROL LINE 'CLNUMBER' ON 'ICONSL' TO O IF 'SETTING' IS O OR .FALSE. , AND SETS IT TO 1 IF 'SETTING' IS NON-ZERO OR .TRUE. . NOTE THAT 'SETTING' MAY BE INTEGER OR LOGICAL. DISPLAYS ERROR MESSAGES IF ERRFLG IS NON-ZERO OR .TRUE. . RETURNS 'IERR' TO CALLING ROUTINE THROUGH COMMON.

INTEGER ICONSL, CLNUMBER, SETTING, ERRFLG

IF(SETTING .EQ.O) THEN CALL QREFF7(ICONSL,CLNUMBER,IERR) ELSE CALL QSEFF7(ICONSL,CLNUMBER,IERR) ENDIF

IF ( ERRFLG .EQ. 1 & IERR .NE. 1)THEN

WRITE(LOU, 100) 'CONTROL LINE ERROR'

IF(IERR.EQ. 2) WRITE(LOU,200) ICONSL,CLNUMBER IF(IERR.EQ. 3) WRITE(LOU,300) ICONSL,CLNUMBER IF(IERR.EQ. 4) WRITE(LOU,400) ICONSL,CLNUMBER

```
100 FORMAT(' ', A, 12)
```

```
200 FORMAT(' ', 11, 'CL', 12, ', CONSOLE DISCONNECTED')
300 FORMAT(' ', 11, 'CL', 12, ', NON-EXISTING COMPONENT
```

REQUESTED')

```
400 FORMAT(' ', 11, 'CL', 12, ', NON-EXISTING CONSOLE
REQUESTED')
```

ENDIF

PROG COPY SUBROUTINE COPY

SENDS COMMAND TO LOU FOR HARD COPY

INCLUDE THESIS.COM

FC=Y'29' SVC 1 FUNCTION CODE ICOPY=X'1B17' 2 BYTE COMMAND SEQUENCE FOR HARD COPY

CALL SYSIO(IDUM, FC, LOU, ICOPY, 2, 0) ;SENDS 2 BYTE COMMAND TO LOU

CALL WAIT(7,2, ISTAT) ; WAIT 7 SECONDS FOR COMPLETION.

PROG CRA

SUBROUTINE CRA(\*,\*)

RINGS BELL THREE TIMES AT LOU AND REQUESTS DIRECTIVE IN NEXT PROCESS; CONTINUE, REPEAT, OR ABORT.

CALLING SEQUENCE:

CALL CRA(\*LN1, \*LN2)

WHERE

LN1=LINE# OF CONTINUE PROCESS LN2=LINE# OF REPEAT PROCESS

'/\*' INPUT WILL BE PROCESSED AS ABORT AND WILL CALL INDEX2
INCLUDE THESIS.COM

:

INTEGER CHOICE

```
50 WRITE(LOU, 100)
```

```
100 FORMAT(' (1) CONTINUE',/,
+ '(2) REPEAT ',/,
```

```
+ '(/*) RETURN TO INDEX2 ',//,
```

```
+ 'ENTER DIRECTIVE: 1,2,0R /*.')
```

CALL RING(3, LOU)

READ(LIU, \*, ERR=50, END=1000)CHOICE IF( CHOICE < 1 .OR. CHOICE > 2 ) GO TO 50

RETURN CHOICE

1000 CALL STOPIT RETURN

END

PROG DBTODEC

FUNCTION DBTODEC(DB)

CONVERTS DB VALUE TO DECIMAL RATIO.

DBTODEC=10.\*\*(DB/20.)

PROG DCARED

С

SUBROUTINE DCARED (ICONSL, ADDR, VALUE, ICTRL)

INCLUDE THESIS.COM

INVOKES QRDCA7 TO READ A SINGLE DCA.

IF AN ERROR CONDITION OCCURS A COMPREHENSIVE MESSAGE IS SENT TO LOU. ICTRL=O WILL SUPRESS THE ERROR MESSAGE. ON ERROR CONDITION, CRA IS CALLED FOR USER DECISION-CONTINUE, REPEAT, INDEX2

INTEGER ADDR

60 CALL QRDCA7 (ICONSL, ADDR, VALUE, IERR) ERROR=IERR

GOTO (100,10,20,30,10,50) IERR\*ICTRL GOTO 100

10 WRITE (LOU, 11) ICONSL, ADDR

11 FORMAT (1X, 12, A4, ' \*\* INVALID ADDRESS ON DCA READ \*\* ') GOTO 100

20 WRITE (LOU, 21) ICONSL, ADDR 21 FORMAT (1X, 12, A4, ' \*\* ULI BUSY (READ) \*\*') GOTO 100

30 WRITE (LOU, 31) ICONSL, ADDR

31 FORMAT (1X, 12, A4, ' \*\* CONSOLE DISCONNECT (READ) \*\*') GOTO 100

50 WRITE (LOU,51) ICONSL, ADDR 51 FORMAT (1X,12,A4, ' \*\* INVALID CONSOLE (READ) \*\*')

100 IF(ERROR .GT. 1)CALL CRA(\*110,\*60) 110 RETURN

END

PROG DCASET

SUBROUTINE DCASET (ICONSL, ADDR, VALUE, ICTRL)

INCLUDE THESIS.COM

INVOKES QSDCA7 TO SET A SINGLE DCA.

IF AN ERROR CONDITION OCCURS A COMPREHENSIVE MESSAGE IS SENT TO LOU. ICTRL=0 WILL SUPRESS THE ERROR MESSAGE. CRA IS CALLED UPON ERROR, FOR USER DECISION--CONTINUE REPEAT, OR RETURN TO INDEX2. THE DCA IS READ TO VERIFY SETTING AND AN INCORRECT SETTING WILL BE INDICATED ON LOU.

INTEGER ADDR

IF(VALUE .EQ. 1) VALUE=.9999

70 CALL QSDCA7 (ICONSL, ADDR, VALUE, IERR) ERROR=IERR

GOTO (100,10,20,30,10,50,60) IERR\*ICTRL GOTO 100

- 11 FORMAT (1X, 12, A4, ' \*\* INVALID ADDRESS (SET) \*\*') GOTO 100
- 20 WRITE (LOU, 21) ICONSL, ADDR, VALUE
- 21 FORMAT (1X, 12, A4, ' \*\* DCA OVERFLOW, VALUE=', F7.4, ' (SET)\*\*')
  - GOTO 100
- 30 WRITE (LOU, 31) ICONSL, ADDR
- 31 FORMAT (1X, 12, A4, ' \*\* CONSOLE DISCONNECT (SET)\*\*') GOTO 100
- 50 WRITE (LOU, 51) ICONSL, ADDR
- 51 FORMAT (1X, 12, A4, ' \*\* INVALID CONSOLE (SET)\*\*') GOTO 100
- 60 WRITE (LOU, 61) ICONSL, ADDR
- 61 FORMAT (1X, 12, A4, ' \*\* ULI BUSY (SET) \*\*')
- 100 IF(ERROR .GT. 1)CALL CRA(\*110,\*70)
- 110 CALL DCARED(ICONSL, ADDR, VALC, ICTRL)

IF (ABS(VALUE-VALC).LE.0.0003) RETURN WRITE (LOU, 105) ICONSL, ADDR, VALUE, VALC

<sup>10</sup> WRITE (LOU, 11) ICONSL, ADDR

105 FORMAT (1X,12,A4,'=',F7.4,' SET TO ',F7.4,',OUT OF TOL.') CALL CRA(\*150,\*110) 150 RETURN END PROG DECTODB

FUNCTION DECTODB(DEC) CONVERTS DECIMAL VALUE TO DB EQUIVALENT DECTODB=20.\*ALOG10(DEC) RETURN END PROG FLT SUBROUTINE FLT

| FLTO |
|------|
| FLT1 |
| SNR1 |
|      |

PROG FLTO SUBROUTINE FLTO

INCLUDE THESIS.COM

IF( WCO(1)==0 .OR. WCO(2)==0 .OR. WCO(3)==0 ) THEN IF ( WCO(TRANSMIT)==0 ) THEN WRITE(LOU, \*)'FOR TRANSMIT MESSAGE FILTER, ENTER 10 CUTOFF' WRITE(LOU, \*)'FREQUENCY IN HERTZ' READ(LIU, \*, ERR=10, END=1000) FC0 IF( FCO < 0 ) GO TO 10 WCO(TRANSMIT)=2\*PI\*FCO WRITE(LOU. 45) 40 FORMAT(' ENTER FILTER TYPE', /, ' 1 BUTTERWORTH', /, 45 ' 2 BESSEL', /, ' 3 CHEBYSHEV') + READ(LIU.\*.ERR=40.END=1000) FILTYP(TRANSMIT) IF(FILTYP(TRANSMIT) < 1 .OR. FILTYP(TRANSMIT) > 3)GOTO 40 IF ( FILTYP(TRANSMIT) == CHEBY ) THEN WRITE(LOU, \*) 'ENTER PASSBAND RIPPLE IN DB > 0' 47 READ(LIU, \*, ERR=47, END=1000)RIPPLE(TRANSMIT) IF( RIPPLE(TRANSMIT) <= 0 ) GO TO 47 ENDIF ENDIF

IF( WCO(LOPASS)==0 ) THEN

50 WRITE(LOU, \*)'FOR LOW PASS RECEIVE FILTER, ENTER CUTOFF' WRITE(LOU, \*)'FREQUENCY RELATIVE TO TRANSMIT MESSAGE FILTER' READ(LIU, \*, ERR=50, END=1000) RELFRQ(LOPASS) IF( RELFRQ(LOPASS) < 0 ) GO TO 50

## WCO(LOPASS)=WCO(TRANSMIT)\*RELFRQ(LOPASS)

60 65 + WRITE(LOU,65)
FORMAT('ENTER FILTER TYPE',/,'1 BUTTERWORTH',/,
'2 BESSEL',/,'3 CHEBYSHEV')
READ(LIU,\*,ERR=60,END=1000) FILTYP(LOPASS)
IF(FILTYP(LOPASS) < 1 .OR. FILTYP(LOPASS) > 3 )

GO TO 60

IF( FILTYP(LOPASS) == CHEBY ) THEN

67

WRITE(LOU,\*) 'ENTER PASSBAND RIPPLE IN DB > 0' READ(LIU,\*,ERR=67,END=1000)RIPPLE(LOPASS) IF( RIPPLE(LOPASS) <= 0 ) GO TO 67</pre>

70

WRITE(LOU, \*)'FOR NOISE FILTER, ENTER CUTOFF'
WRITE(LOU, \*)'FREQUENCY RELATIVE TO TRANSMIT MESSAGE
FILTER'
READ(LIU, \*, ERR=70, END=1000) RELFRQ(NOISE)
IF( RELFRQ(NOISE) < 0 ) GO TO 70</pre>

WCO(NOISE)=WCO(TRANSMIT)\*RELFRQ(NOISE)

72 75 + WRITE(LOU,75)
FORMAT(' ENTER FILTER TYPE',/,' 1 BUTTERWORTH',/,
 ' 2 BESSEL',/,' 3 CHEBYSHEV')
 READ(LIU,\*,ERR=72,END=1000) FILTYP(NOISE)
 IF( FILTYP(NOISE) < 1 .OR. FILTYP(NOISE) > 3 ) GO
 TO 70

IF( FILTYP(NOISE) == CHEBY ) THEN

WRITE(LOU, \*) 'ENTER PASSBAND RIPPLE IN DB > 0' READ(LIU, \*, ERR=77, END=1000)RIPPLE(NOISE) IF( RIPPLE(NOISE) <= 0 ) GO TO 77</pre>

ENDIF

END IF

ELSE

95

80 WRITE(LOU, \*)'ENTER FILTER ID' WRITE(LOU, \*)'1 TRANSMIT' WRITE(LOU, \*)'2 LOPASS' WRITE(LOU, \*)'3 NOISE' READ(LIU, \*, ERR=80, END=1000) FILTID

IF(FILTID < 1 .OR. FILTID > 3 ) GO TO 80

IF ( FILTID == TRANSMIT ) THEN

WRITE(LOU,\*)'ENTER THE MESSAGE CUTOFF FREQUENCY IN HERTZ' READ(LIU,\*,ERR=95,END=1000)FC0 IF( FCO < 0 ) GO TO 95 WCO(TRANSMIT)=2\*PI\*FC0 WCO(LOPASS)=RELFRQ(LOPASS)\*WCO(TRANSMIT) WCO(NOISE)=RELFRQ(NOISE)\*WCO(TRANSMIT)

ELSE

100 WRITE(LOU, \*)'ENTER BANDWIDTH RELATIVE TO MESSAGE BANDWIDTH' READ(LIU, \*, ERR=100, END=1000)RELFRQ(FILTID) IF( RELFRQ(FILTID) < 0 ) GO TO 100

WCO(FILTID)=RELFRQ(FILTID)\*WCO(TRANSMIT)

ENDIF

110 WRITE(LOU, 115)

115 FORMAT(' ENTER FILTER TYPE',/,' 1 BUTTERWORTH',/,

2 BESSEL',/,' 3 CHEBYSHEV')
READ(LIU,\*,ERR=110,END=1000) FILTYP(FILTID)
IF( FILTYP(FILTID) < 1 .OR. FILTYP(FILTID) > 3 ) GO
TO 110

IF( FILTYP(FILTID) == CHEBY ) THEN

117 WRITE(LOU, \*) 'ENTER PASSBAND RIPPLE IN DB > 0' READ(LIU, \*, ERR=117, END=1000)RIPPLE(FILTID) IF( RIPPLE(FILTID) <= 0 ) GO TO 117

ENDIF

ENDIF

+

RETURN

1000 CALL STOPIT

PROG FLT1 SUBROUTINE FLT1 INCLUDE THESIS.COM

> MAXGAIN=0 MAXNGAIN=0

С

DO FILTID=TRANSMIT, NOISE ID=FILTID

DO POLNUM=1,4

POLE=NRMPOL( FILTYP(FILTID) , POLNUM , RIPPLE(FILTID) )

IF( FILTID==HIPASS ) POLE=1/POLE POLE=WCO(FILTID)\*POLE

POLES(FILTID, POLNUM)=POLE

WC=CABS(POLE) ZETA=-REAL(POLE)/WC

IF( FILTID==NOISE ) THEN

IF( WC > MAXNGAIN ) MAXNGAIN=WC IF( 2\*ZETA\*WC > MAXNGAIN ) MAXNGAIN=2\*ZETA\*WC

ELSE

IF ( WC>MAXGAIN ) MAXGAIN=WC IF ( 2\*ZETA\*WC>MAXGAIN ) MAXGAIN=2\*ZETA\*WC

END IF

END DO

END DO

LOGGAIN=LOG10(MAXGAIN) LOGNGAIN=LOG10(MAXNGAIN) ILOG=INT(LOGGAIN)

```
INLOG=INT(LOGNGAIN)
```

CALL INTCL(INLOG, RADCON, 10, 11, 12)

INTGAN=10\*\*ILOG NINTGAN=10\*\*INLOG

GAINLINE=ILOG+2 GOTO(101,102,103,104,105,106) GAINLINE GO TO 106

- 101 CALL QSSLOO(RADCON, IERR) CALL QSSLOO(MONCON, IERR) GOTO 110
- 102 CALL QSMEDO(RADCON, IERR) CALL QSMEDO(MONCON, IERR) GOTO 110
- 103 CALL QSFSTO(RADCON, IERR) CALL QSFSTO(MONCON, IERR) GOTO 110
- 104 CALL QMSLOO(RADCON, IERR) CALL QMSLOO(MONCON, IERR) GOTO 110
- 105 CALL QMMEDO(RADCON, IERR) CALL QMMEDO(MONCON, IERR) GOTO 110
- 106 WRITE(LOU, 107)
- 107 FORMAT(' SPECIFIED FILTER PARAMAETERS REQUIRE TOO HIGH AN',/,
  - ' INTEGRATOR GAIN, PROBABLY DUE TO TOO HIGH A ',/,
  - ' REQUESTED CUT-OFF FREQUENCY. PLEASE MODIFY ',/,
  - + 'FILTER CHARACTERISTICS.')

CALL STOPIT

110 CONTINUE

+

+

```
DO FILTID=TRANSMIT, NOISE
CALL SETFLT(FILTID)
END DO
```

CALL MESLVL1 ;SET MESSAGE LEVEL TO COMPENSATE FOR LPF

RETURN

END

\$PROG GATE SUBROUTINE GATE

> CALL GATEO CALL GATE1

PROG GATEO SUBROUTINE GATEO

INCLUDE THESIS.COM

- 10 WRITE(LOU, \*)'ENTER GATING FREQUENCY RELATIVE TO' WRITE(LOU, \*)'TRANSMIT MESSAGE CUTOFF FREQUENCY' READ(LIU, \*, ERR=10, END=1000) RELGATE
- 20 WRITE(LOU, \*)'ENTER GATING DUTY CYCLE, ALPHA' WRITE(LOU, \*)'O.O <= ALPHA <= 1.0'

READ(LIU, \*, ERR=20, END=1000) ALPHA IF( ALPHA < 0 .OR. ALPHA > 1 ) GO TO 20

RETURN

1000 CALL STOPIT RETURN END PROG GATE1 SUBROUTINE GATE1

INCLUDE THESIS.COM

GATEFREQ=RELGATE\*FCO GATETIME=1/GATEFREQ TIMEUP=ALPHA\*GATETIME TIMEDOWN=(1-ALPHA)\*GATETIME

UPGAIN=2/TIMEUP DOWNGAIN=2/TIMEDOWN

```
IF ( UPGAIN > DOWNGAIN ) THEN
MAXGAIN=UPGAIN
ELSE
MAXGAIN=DOWNGAIN
END IF
```

```
LOGGAIN=LOG10(MAXGAIN)
ILOG=LOGGAIN
```

GAINCNST=10. \*\*(ILDG+1)

```
UPDCA=UPGAIN/GAINCNST
DOWNDCA=DOWNGAIN/GAINCNST
```

```
IF( |LOG \langle = -1 \rangle THEN
   GATECL(1)=1
    GATECL(2)=0
   GATECL(3)=0
ELSE IF ( ILOG==0 ) THEN
   GATECL(1)=1
   GATECL(2)=1
   GATECL(3)=0
ELSE IF ( ILOG==1 ) THEN
   GATECL(1)=0
   GATECL(2)=1
   GATECL(3)=0
ELSE IF ( ILOG==2 ) THEN
   GATECL(1)=1
   GATECL(2)=1
    GATECL(3)=1
ELSE IF ( ILOG==3 ) THEN
```

```
GATECL(1)=0
GATECL(2)=1
GATECL(3)=1
ELSE IF ( ILOG==4 ) THEN
GATECL(1)=0
GATECL(2)=0
GATECL(3)=1
ELSE
```

WRITE(LOU, \*) 'GATING FREQUENCY TOO HIGH!'

ENDIF

DO 100 I=1,3

CALL CLSR(RADCON, I, GATECL(I), 1) 100 CONTINUE

CALL DCASET(RADCON, 'C550', UPDCA, 1) CALL DCASET(RADCON, 'C551', DOWNDCA, 1)

DCAVAL= 1/( 10 \* ( 1 - ALPHA ) )
CALL DCASET(RADCON, 'C332', +DCAVAL, 1)

DCAVAL=-1/( 10 \* ALPHA )
CALL DCASET(RADCON, 'C121', DCAVAL, 1)
CALL DCASET(RADCON, 'C321', DCAVAL, 1)

PROG INTCL SUBROUTINE INTCL ( IGAIN , ICON , CL10 , CLP1 , CLP1MS ) INCLUDE THESIS.COM INTEGER CL10, CLP1, CLP1MS SETS THE THREE CONTROL LINES SPECIFIED IN CL10, CLP1, AND, CLP1MS ON CONSOLE ICON TO THE PROPER VALUES TO CAUSE AN INTEGRATOR WITH THOSE THREE CONTROL LINES INPUT TO THE 10, .1, AND .1MS LOGIC INPUTS TO HAVE A GAIN OF 10\*\*IGAIN. IF(IGAIN == -1) THEN ICL10=1 ICLP1=0 ICLP1MS=0 ELSE IF ( IGAIN == 0 ) THEN ICL10=1 ICLP1=1 ICLP1MS=0 ELSE IF ( IGAIN == 1 ) THEN ICL10=0 ICLP1=1 ICLP1MS=0 ELSE IF ( IGAIN == 2 ) THEN ICL10=1 ICLP1=1 ICLP1MS=1 ELSE IF ( IGAIN == 3 ) THEN ICL10=0 ICLP1=1 ICLP1MS=1 ELSE IF ( IGAIN == 4 ) THEN

ICL10=0 ICLP1=0 ICLP1MS=1

END IF

CALL CLSR(ICON, CL10, ICL10, 1) CALL CLSR(ICON, CLP1, ICLP1, 1) CALL CLSR(ICON, CLP1MS, ICLP1MS, 1)

PROG MESLVL SUBROUTINE MESLVL INCLUDE THESIS.COM

> CALL MESLVLO CALL MESLVL1

\$PROG MESLVLO SUBROUTINE MESLVLO INCLUDE THESIS.COM

> 10 WRITE(LOU, \*)'ENTER DESIRED MESSAGE AMPLITUDE' WRITE(LOU, \*)' 0 <= MESAMP <= 1.0'

READ(LIU, \*, ERR=10, END=1000) MESAMP IF( MESAMP < 0 .OR. MESAMP > 1.0 ) GO TO 10

RETURN

END

PROG MESLVL1 SUBROUTINE MESLVL1 INCLUDE THESIS.COM

DO 100 I=1,12

IF(WCD(TRANSMIT) < MESCOMP(1+1,1)) GO TO 200 100 CONTINUE

200 CALL NTRPLT( WCO(TRANSMIT), PEAK, MESCOMP(1,1), + MESCOMP(1+1,1), MESCOMP(1,2), MESCOMP(1+1,2))

MESGAIN=MESAMP/PEAK

DCAVAL=1./MESGAIN CALL DCASET(RADCON, 'C132', DCAVAL, 1)

PROG NRMPOL

\*

FUNCTION NRMPOL( TYPE , NPOLE , PASRIP )

THIS SUBROUTINE CALCULATES THE "NTH" NORMALIZED LOW-PASS POLE FOR ANY OF THREE TYPES OF FILTER:

- 1) BUTTERWORTH
- 2) BESSEL

3) CHEBYSCHEV

CALLING ARGUMENTS:

TYPE => FLTER TYPE 1) BUTTERWORTH

:INTEGER\*4

- 2) BESSEL
- 3) CHEBYSCHEV

NPOLE => "NTH" POLE NUMBER 1<=NPOLE<=FILORD :INTEGER\*4

PASRIP => PASS BAND RIPPLE IN DB FOR CHEBY :REAL

THIS FUNCTION SUPPLIES ONLY THE POLE WITH THE POSITIVE IMAGINARY PART. THE LOWER THE NPOLE NUMBER, THE CLOSER THE CALCULATED POLE WILL BE TO THE REAL AXIS.

THE EQUATIONS USED TO CALCULATE THE POLE LOCATIONS ARE DESCIBED IN "PRINCIPLES OF ACTIVE NETWORK SYNTHESIS AND DESIGN" BY GOBIND DARYANANI, PAGES 100-114 FOR THE BUTTER-WORTH AND CHEBYSCHEV FILTERS. THE BESSEL FILTER EQUATIONS WERE

TAKEN FROM "DIGITAL FILTERS: ANALYSIS AND DESIGN" BY ANTONIOU, PAGE 129. THE RESULTS WERE STORED IN AN ARRAY TO BE LOOKED UP SINCE CALCULATING THEM ON LINE IS A TIME CONSUMING PROCESS.

INCLUDE THESIS.COM

INTEGER TYPE, NPOLE

REAL IMPART

IF ( TYPE == BUTTER ) THEN

ANGINC=P1/8 ANGLE=P1-(NPOLE-0.5)\*ANGINC

REPART=COS(ANGLE) IMPART=SIN(ANGLE)

NRMPOL=CMPLX(REPART, IMPART)

ELSE IF ( TYPE == CHEBY ) THEN

EPSILN=SQRT( 10.\*\*(PASRIP/10.) - 1.0 ) SINHK=SINH( ASINH(1./EPSILN) / 8 ) COSHK=COSH( ASINH(1./EPSILN) / 8 ) K =(3\*8)/2 - 1 + NPOLE ARG= PI/2 \* (1. + 2.\*K) / 8 REPART=SINHK\*SIN(ARG) IMPART=COSHK\*COS(ARG)

NRMPOL=CMPLX(REPART, IMPART)

ELSE ; TYPE == BESSEL

NRMPOL=BESPOL(NPOLE)

END IF

PROG NTRPLT SUBROUTINE NTRPLT(XI, YD, XLOW, XHIGH, YLOW, YHIGH)

INCLUDE THESIS.COM

C THIS IS AN INTERPOLATION ROUTINE. 'XI' IS THE INDEPENDENT VARIABLE. 'YD' IS THE DEPENDENT VARAIBLE. 'XLOW' AND 'XHIGH' ARE THE BREAKPOINTS WHICH STRADLE THE VARIABLE 'XI', AND LIKEWISE FOR 'YD'. IF 'XI' IS NOT BETWEEN 'XLOW' AND 'XHIGH', AN EXTRAPOLATED VALUE WILL BE RETURNED IN 'YD'.

YD = YLOW + (XI-XLOW) \* ( (YHIGH-YLOW) / (XHIGH-XLOW)))

PROG PAGE SUBROUTINE PAGE

SENDS COMMAND TO LOU FOR PAGE

\$INCLUDE THESIS.COM

FC=Y'29' SVC 1 FUNCTION CODE IPAGE=X'1BOC' 2 BYTE COMMAND SEQUENCE FOR PAGE

CALL SYSIO(IDUM, FC, LOU, IPAGE, 2, 0) ;SENDS 2 BYTE COMMAND TO LOU

CALL WAIT(1,2, ISTAT) ; WAIT FOR PAGE COMPLETION.

PROG POTRED

SUBROUTINE POTRED(OUTFILE)

USE: CALL POTRED(OUTFILE)

OUTFILE= NAME OF FILE TO WRITE CONSOLE, POT ADDRESS,

AND READ VALUE OF POTS FOR CONSOLES 71,72,73

(FILE SHOULD PRESENTLY EXIST AS A COPY

OF

INITIAL SETUP FILE. IE. 'SETUP.NN'

PURPOSE: POTRED WILL READ A RECORD OF FILE INDICATED AS OUTFILE, CALL DCARED PASSING CONSOLE NUMBER(CONSOLE).

POT ADDRESS

(ADDRESS), RETURN VARIABLE FOR POT

COEFFICIENT(POTVAL),

AND ERROR CONTROL (ERCNTL)EALLOWS/DISALLOWS ERROR OUTPUT

MESSAGES]. THE RETURNED POT COEFFICIENT IS THEN WRITTEN

TO THE OUTFILE RECORD.

CHARACTER\*8 OUTFILE

5 OPEN(UNIT=8, FILE=OUTFILE, STATUS='OLD', ERR=200)

10 READ(8,20,END=100,ERR=80)CONSOLE,ADDRESS

WRITE(8,30,ERR=90)CONSOLE, ADDRESS, POTVAL

GO TO 10

- 80 WRITE(LOU, \*)'SETUP FILE READ ERROR DURING POTRED ROUTINE' CLOSE(UNIT=8) CALL STOPIT
- 90 WRITE(LOU, \*)'SETUP FILE WRITE ERROR DURING POTRED ROUTINE'
- CLOSE(UNIT=8)
- 100 CLOSE(UNIT=8)
- 210 RETURN

| - | 200 | WRITE(LOU, *)'ERROR | OPENING | SETUP | FILE', OUTFILE |
|---|-----|---------------------|---------|-------|----------------|
|   |     | CALL CRA(*210,*5)   |         |       |                |
|   | 20  | FORMAT(11,2X,A4)    |         |       |                |
|   | 30  | FORMAT(11,2X,A4,2   | X,F7.4) |       |                |
|   |     | RETURN              |         |       |                |
|   |     | END                 |         |       |                |

PROG POTSET

SUBROUTINE POTSET(INFILE)

USE: CALL POTSET(INFILE)

OUTFILE= NAME OF FILE TO READ CONSOLE, POT ADDRESS,

AND COEFFICIENTS OF POTS FOR CONSOLES 71,72,73 (FILE SHOULD PRESENTLY EXIST)

PURPOSE: POTSET WILL READ A RECORD OF FILE INDICATED AS INFILE AND CALL DCASET PASSING CONSOLE NUMBER(CONSOLE), POT ADDRESS (ADDRESS), POT COEFFICIENT(POTVAL), AND ERROR CONTROL (ERCNTL)EALLOWS/DISALLOWS ERROR OUTPUT

MESSAGES].

## 

CHARACTER\*8 INFILE OPEN(UNIT=8, FILE=INFILE, STATUS='OLD', ERR=200)

- 10 READ(8,20,END=100,ERR=90)CONSOLE,ADDRESS,POTVAL CALL DCASET(CONSOLE,ADDRESS,POTVAL,ERCNTL) GO TO 10
- 90 WRITE(LOU, \*)'SETUP FILE READ ERROR DURING POTSET ROUTINE' CLOSE(UNIT=8) CALL STOPIT
- 100 CLOSE(UNIT=8) BETURN
- 200 WRITE(LOU, \*)'ERROR OPENING SETUP FILE--', INFILE CALL STOPIT RETURN
  - 20 FORMAT(11,2X,A4,2X,F7.4) END

\$PROG PREDICT SUBROUTINE PREDICT \$INCLUDE THESIS.COM

> WN=WCO(NOISE) WG=2\*PI\*GATEFREQ WR=WCO(LOPASS)

SNROSNR4(0)=49 ALPHARA(0)=49

DO 500 IALPH=1,49

TALPHA=IALPH/50.

```
DD 100 N=-20,20

IF( N==0 ) THEN

G(N)=TALPHA

ELSE

G(N)=SIN(N*3.1415926*TALPHA) / (N*3.1415926)

ENDIF
```

## 100

DELTAW=2\*WR/200 SUMINT=0

CONTINUE

```
DO 300 I=-100,100

W=I*DELTAW

WTEMP=(W-WN)/WG

IF(WTEMP == INT(WTEMP)) THEN

LOWLIM=WTEMP

ELSE

LOWLIM=WTEMP+1

ENDIF
```

HILIM=(W+WN)/WG

```
SUMSUM=0
DO 200 N = LOWLIM,-1
SUMSUM=SUMSUM+G(N)*G(N)
DO 210 N = 1,HILIM
```

200

210 SUMSUM=SUMSUM+G(N)\*G(N)

SUMINT=SUMINT + SUMSUM\*DELTAW

300 CONTINUE

DEN=SUMINT/(1-TALPHA)\*\*2 NUM=2\*WR

ALPHARA(IALPH)=TALPHA 500 SNROSNR4(IALPH)=10\*LOG10(NUM/DEN)

CALL INITT(IDELAY) CALL BINITT

```
CALL CHECK( ALPHARA(0), SNROSNR4(0) )
CALL DSPLAY( ALPHARA(0), SNROSNR4(0) )
```

ENCODE (COMMENT, 600) 600 FORMAT('ALPHA') CALL WRITEK(457,5,5,0) ENCODE (COMMENT, 610) 610 FORMAT('IMPROVEMENT IN DB') CALL WRITEK(10,575,17,1) ENCODE(COMMENT, 620) 620 FORMAT('THEORETICAL RESULTS FOR PRESENT SETUP & VARIOUS ALPHAS') CALL WRITEK(107,745,54,0) ENCODE(COMMENT, 630)(WCO(I)/(2\*PI), I=1, 3), GATEFREQ 630 FORMAT('MESSAGE=', F5.0, ' HZ. RECEIVE=', F5.0, ' HZ. NOISE=', F5.0, HZ. GATING=', F5.0' HZ. ') + CALL WRITEK(0,720,68,0)

CALL FINITT

PROG PSD SUBROUTINE PSD INCLUDE THESIS.COM

> CALL PSDO CALL PSD1 CALL PSD2

PROG PSDO SUBROUTINE PSDO INCLUDE THESIS.COM 5 WRITE(LOU, \*)'ENTER SIGNAL TO BE TESTED' WRITE(LOU, 20)( 1, SIGNAM(1), 1=1, 8) 20 FORMAT(' ', 11, ') ', A) READ(LIU, \*, ERR=5, END=1000)PSDNAM IF ( PSDNAM < 1 .OR. PSDNAM > 8 ) GO TO 5 WRITE(LOU.30) FCO 30 FORMAT(' MESSAGE CUTOFF FREQUENCY IS ', F4.0, ' HZ.' ) 40 WRITE(LOU, \*) 'ENTER LOWEST FREQUENCY TO BE TESTED' READ(LIU, \*, ERR=40, END=1000) PSDLOW 50 WRITE(LOU, \*) 'ENTER HIGHEST FREQUENCY TO BE TESTED < 5500 HZ' READ(LIU, \*, ERR=50, END=1000) PSDHIGH IF ( PSDHIGH > 5500 ) GO TO 40 60 WRITE(LOU. \*) 'HOW MANY POINTS TO BE TESTED <1501 ' READ(LIU, \*, ERR=60, END=1000) PSDNPTS IF ( PSDNPTS > 1500 ) GO TO 60 65 WRITE(LOU, 70) 70 FORMAT(' ENTER 1 FOR LINEAR', /, ' ENTER 2 FOR LOGRITHMIC' ) READ(LIU, \*, ERR=65, END=1000)PLOTYP

IF( PLOTYP < 1 .OR. PLOTYP > 2 ) GO TO 65

RETURN 1000 CALL STOPIT END PROG PSD1 SUBROUTINE PSD1 INCLUDE THESIS.COM NWARN CLWORD=PSDNAM-1 CALL CLSR(RADCON, 4, BTEST(CLWORD, 29), 1) CALL CLSR(RADCON, 5, BTEST(CLWORD, 30), 1) CALL CLSR(RADCON, 6, BTEST(CLWORD, 31), 1) IF(PLOTYP == LINEAR) THEN PSDINC=( PSDHIGH-PSDLOW )/( PSDNPTS-1 ) FI SF PSDINC=( PSDHIGH/PSDLOW )\*\*(1./( PSDNPTS-1 )) ENDIF PSDFRQ=PSDHIGH GAINLOG=4 XAXIS(1)=PSDNPTS PSDARA(1)=PSDNPTS DO I=1, PSDNPTS WRITE(LOU, 90) PSDFRQ FORMAT(' INTEGRATING ', F6.1, ' HERTZ.') 90 DO |EXP=-1, 4|IF( PSDFRQ < .555\*10.\*\*IEXP ) GO TO 100 END DO 100 CALL INTCL(IEXP, RADCON, 7, 8, 9) PNRMFRQ=PSDFRQ/(.555\*10.\*\*IEXP) CALL DCASET(RADCON, 'C510', PNRMFRQ, 1) PSDTIME=NCYCLE/PSDFRQ 200 NMSEC=1000\*PSDTIME

FOURGAIN=1./PSDTIME

CALL INTCL (GAINLOG, MONCON, 0, 1, 2) CALL CLSR(MONCON, 3, 1, 1) ;SET IC LINE CALL CLSR(MONCON, 4, 0, 1) ;RESET HOLD LINE  $|CWA|T = 1 + 40 \times 0.4 \times GA|NLOG$ CALL WAIT(ICWAIT, 1, ISTAT) ; WAIT FOR INTEGRATE CAP. TO DISCHARGE CALL CLSR(MONCON, 3, 0, 1) ;RESET IC LINE CALL WAIT(NMSEC, 1, ISTAT) ;ALLOW INTEGRATION OVER NCYCLE CYCLES CALL CLSR(MONCON, 4, 1, 1) :SET HOLD LINE CALL QRDALO(MONCON, 'A000', SINAMP, IERR) CALL QRDALO(MONCON, 'A002', COSAMP, IERR) CALL QTEFF7(MONCON, O, OVERLOAD, IERR) CALL QTEFF7(MONCON, 0, OVERLOAD, IERR) AMP=SQRT(SINAMP\*SINAMP + COSAMP\*COSAMP) IF (AMP < .05 & GAINLOG < 4 ) THEN GAINLOG=GAINLOG+1 PSDTIME=1.1\*PSDTIME GO TO 200 FISE IF (OVERLOAD & GAINLOG > -1 ) THEN GAINLOG=GAINLOG-1 GO TO 200 END IF AMP=AMP\*FOURGAIN/10\*\*GAINLOG PSDARA(I+1)=DECTODB(AMP) XAXIS(I+1) = PSDFRQCALL DCASET(MONCON, 'CO30', AMP, 1) IF ( PLOTYP==LINEAR ) THEN

PSDFRQ=PSDFRQ - PSDINC

ELSE PSDFRQ=PSDFRQ / PSDINC END IF

END DO

PROG PSD2 SUBROUTINE PSD2 INCLUDE THESIS.COM

> CALL INITT(IDELAY) CALL BINITT CALL XTYPE(PLOTYP) ;LINEAR OR LOG X-AXIS SELECTION CALL CHECK(XAXIS(1), PSDARA) CALL DSPLAY(XAXIS(1), PSDARA)

ENCODE(COMMENT,300) 300 FORMAT('POWER IN DB') CALL WRITEK(0,508,11,1) ENCODE(COMMENT,400)

400 FORMAT('FREQUENCY IN HERTZ') CALL WRITEK(377,10,18,0) ENCODE(COMMENT,500)SIGNAM(PSDNAM) 500 FORMAT('PSD OF ',A60)

CALL WRITEK(100,730,67,0)

CALL TINPUT(II)

PROG RING NOPTIMIZE SUBROUTINE RING(NTIMES,LU)

SENDS COMMAND TO LU FOR BELL N TIMES

INCLUDE THESIS.COM

IBELL=Y'07070707' FC=Y'29'

DO 100, I=1, NTIMES

CALL SYSIO(IDUM, FC, LU, IBELL, 1, 0)

CALL WAIT(100, 1, ISTAT)

100 CONTINUE

PROG SAMPLE SUBROUTINE SAMPLE INCLUDE THESIS.COM

CALL SAMPLEO 100 CALL SAMPLE1 CALL SAMPLE2 CALL YESRNO('SAMPLE AGAIN ?') IF( YES )GO TO 100

PROG SAMPLEO SUBROUTINE SAMPLEO INCLUDE THESIS.COM

10 WRITE(LOU, 20) FCO

20 FORMAT(' MESSAGE CUTOFF FREQUENCY IS 'F6.1, ' HERTZ.') WRITE(LOU,\*)'ENTER SAMPLING FREQUENCY RELATIVE TO ' WRITE(LOU,\*)'MESSAGE CUTOFF FREQUENCY'

READ(LIU, \*, ERR=10, END=1000)RELSAMPL SAMPLFRQ=FCO\*RELSAMPL

30 WRITE(LOU, \*)'HOW MANY POINTS (LESS THAN 1025)' READ(LIU, \*, ERR=30, END=1000) NSAMPLE

IF( NSAMPLE > 1024 ) GO TO 30

RETURN

1000 CALL STOPIT RETURN

PROG SAMPLE1 SUBROUTINE SAMPLE1 INCLUDE THESIS.COM INTEGER REGSAV(16) DO 100 I=2,7 IF( DLAFRQ(I) > SAMPLFRQ ) GO TO 110 CONTINUE 100 |F(| > 7)| = 7110 CALL NTRPLT(SAMPLFRQ, RSAMDLA, DLAFRQ(I-1), DLAFRQ(I), DLACNT(I-1), DLACNT(1) ) : SAMPLDLA=RSAMDLA IF( SAMPLDLA < 1 ) SAMPLDLA=1 MAXINDEX=20\*(NSAMPLE-1) ASSM SETS REGSAV USES REGSAV USY EQU 8 REATER EQU 2 15 DCADR EQU MNDREG EQU 14 ELAYR 13 EQU NDEX 12 EQU SRREG EQU 11 OLDREG EQU 10 10 LOWREG EQU ENTRY SAMPLBEG, SAMPLEND SAMPLBEG STM LOWREG, REGSAV ADCADR, X'6A' LHI ADCADR, SSRREG SSR BTBS BUSY.1

113

|                   | LHI<br>WHR      | CMNDREG, O<br>ADCADR, CMNDREG                       | SEND  | BLOCK | LIMITS |
|-------------------|-----------------|-----------------------------------------------------|-------|-------|--------|
|                   | LHI             | INDEX,0                                             |       |       |        |
| AMPLOOP<br>LALOOP | L<br>SHI<br>BTC | HOLDREG, SAMPLDLA<br>HOLDREG, 1<br>GREATER, DLALOOP |       |       |        |
|                   | LHI<br>OCR      | CMNDREG, X'E1'<br>ADCADR, CMNDREG                   |       |       |        |
|                   | LHI<br>OCR      | CMNDREG, X'EO'<br>ADCADR, CMNDREG                   |       |       |        |
|                   | LHI<br>OCR      | CMNDREG, X'08'<br>ADCADR, CMNDREG                   |       |       |        |
|                   | SSR<br>BTBS     | ADCADR, SSRREG<br>BUSY, 1                           |       |       |        |
|                   | RHR<br>STH      | ADCADR, HOLDREG<br>HOLDREG, SAMPLARA+OO(INE         | DEX)  |       |        |
|                   | RHR<br>STH      | ADCADR, HOLDREG<br>HOLDREG, SAMPLARA+02(IN          | NDEX) |       |        |
|                   | RHR<br>STH      | ADCADR, HOLDREG<br>HOLDREG, SAMPLARA+04(IN          | NDEX) |       |        |
|                   | RHR<br>STH      | ADCADR, HOLDREG<br>HOLDREG, SAMPLARA+06(IND         | DEX)  |       |        |
|                   | RHR<br>STH      | ADCADR, HOLDREG<br>HOLDREG, SAMPLARA+08(IND         | DEX)  |       |        |
|                   | RHR<br>STH      | ADCADR, HOLDREG<br>HOLDREG, SAMPLARA+10(IND         | DEX)  |       |        |
|                   | RHR<br>STH      | ADCADR, HOLDREG<br>HOLDREG, SAMPLARA+12(INE         | )EX)  |       |        |
|                   | RHR<br>STH      | ADCADR, HOLDREG<br>HOLDREG, SAMPLARA+14(INE         | DEX)  |       |        |

AHI INDEX,20 C INDEX,MAXINDEX BFC GREATER,SAMPLOOP

AMPLEND LM LOWREG, REGSAV

FORT

DO I=1,NSAMPLE SAMPLARA(9,I)=SAMPLARA(1,I)-SAMPLARA(2,I);NOISE EST. ERROR SAMPLARA(10,I)=SAMPLARA(3,I)-SAMPLARA(4,I);SIGNAL EST. ERROR END DO

RETURN

PROG SAMPLE2 SUBROUTINE SAMPLE2 INCLUDE THESIS.COM 5 WRITE(LOU, 10)(I, SIGNAM(I), I=0, 10) 10 FORMAT(' ENTER 2 DESIRED SIGNALS TO BE DISPLAYED', /, ; 11( ' ', 12, ') ', A, / ) ) READ(LIU, \*, ERR=5, END=1000)SIGNAL1, SIGNAL2 IF(SIGNAL1<0.OR. SIGNAL1>10.OR. SIGNAL2<0.OR. SIGNAL2>10) : GO TO 5 IF (SIGNAL1 == 0 & SIGNAL2 == 0) RETURN DO I=1, NSAMPLE IF(SIGNAL1 == 0) THEN SIG1ARA(1)=0 ELSE SIG1ARA(I)=SAMPLARA(SIGNAL1, I)/32768. ENDIF IF (SIGNAL2 == 0) THEN SIG2ARA(1)=0ELSE SIG2ARA(I)=SAMPLARA(SIGNAL2, I)/32768. ENDIF END DO SAMPLTIM=1/SAMPLFRQ CALL INITT(IDELAY) CALL BINITT CALL NPTS(NSAMPLE) DO I=1.NSAMPLE N=1

XAXIS(I) = (N-1) \* SAMPLTIMEND DO CALL DLIMY(-1., +1.)CALL CHECK(XAXIS, SIG1ARA) CALL DSPLAY(XAXIS, SIG1ARA) CALL LINE(4) CALL CHECK(XAXIS, SIG2ARA) CALL CPLOT(XAXIS, SIG2ARA) ENCODE(COMMENT, 500) 500 FORMAT('SOLID -> ') CALL WRITEK(0,25,9,0) ENCODE(COMMENT. 501) SIGNAM(SIGNAL1) 501 FORMAT(A60) CALL WRITEK(135,25,55,0) ENCODE(COMMENT, 600) 600 FORMAT('DASHED-> ') CALL WRITEK(0,0,9,0) ENCODE (COMMENT, 601)SIGNAM(SIGNAL2) 601 FORMAT(A60) CALL WRITEK(135,0,55,0) CALL TINPUT(1) CALL FINITT(0,760) GO TO 5

RETURN

С

1000 CALL STOPIT RETURN END \$PROG SETFLT SUBROUTINE SETFLT(FLTID) INCLUDE THESIS.COM

INTEGER FLTID

IF( FLTID==TRANSMIT ) THEN

BQDREF=0 D0 100 POLNUM=1,4

WC=CABS( POLES(FLTID, POLNUM) )
ZETA=-REAL( POLES(FLTID, POLNUM) )/WC

BQDNUM=BQDREF+POLNUM

DCAVAL=WC/(10.\*INTGAN) CALL DCASET(RADCON, BQDDCA(BQDNUM, 1), DCAVAL, 1) CALL DCASET(RADCON, BQDDCA(BQDNUM, 2), DCAVAL, 1) CALL DCASET(RADCON, BQDDCA(BQDNUM, 3), -DCAVAL, 1)

DCAVAL=2\*ZETA\*WC/(10.\*INTGAN) CALL DCASET(RADCON, BQDDCA(BQDNUM, 4), DCAVAL, 1) CONTINUE

100

ELSE IF ( FLTID==LOPASS ) THEN

BQDREF=4

DO 200 POLNUM=1,4

WC=CABS( POLES(FLTID, POLNUM) )
ZETA=-REAL( POLES(FLTID, POLNUM) )/WC

DO 200 OFFSET=0,4,4

BQDNUM=BQDREF+POLNUM+OFFSET DCAVAL=WC/(10.\*INTGAN)

CALL DCASET(RADCON, BQDDCA(BQDNUM, 1), DCAVAL, 1) CALL DCASET(RADCON, BQDDCA(BQDNUM, 2), DCAVAL, 1) CALL DCASET(RADCON, BQDDCA(BQDNUM, 3), -DCAVAL, 1) CALL DCASET(MONCON, BQDDCA(BQDNUM, 1), DCAVAL, 1) CALL DCASET(MONCON, BQDDCA(BQDNUM, 2), DCAVAL, 1) CALL DCASET(MONCON, BQDDCA(BQDNUM, 3), -DCAVAL, 1)

DCAVAL=2\*ZETA\*WC/(10.\*INTGAN)

CALL DCASET(RADCON, BQDDCA(BQDNUM, 4), DCAVAL, 1) CALL DCASET(MONCON, BQDDCA(BQDNUM, 4), DCAVAL, 1)

CONTINUE

ELSE

200

300

С

BQDREF=12 DO 300 POLNUM=1,4

> WC=CABS( POLES(FLTID, POLNUM) ) ZETA=-REAL( POLES(FLTID, POLNUM) )/WC

BQDNUM=BQDREF+POLNUM

DCAVAL=WC/(10.\*NINTGAN) CALL DCASET(RADCON, BQDDCA(BQDNUM, 1), DCAVAL, 1) CALL DCASET(RADCON, BQDDCA(BQDNUM, 2), DCAVAL, 1) CALL DCASET(RADCON, BQDDCA(BQDNUM, 3), -DCAVAL, 1)

DCAVAL=2\*ZETA\*WC/(10.\*NINTGAN) CALL DCASET(RADCON, BQDDCA(BQDNUM, 4), DCAVAL, 1) CONTINUE

BQDREF=16

DO 300 POLNUM=1,4

WC=CABS( POLES(FLTID, POLNUM) )
ZETA=-REAL( POLES(FLTID, POLNUM) )/WC

BQDNUM=BQDREF+POLNUM

DCAVAL=WC/(10\*HINTGAN) CALL DCASET(RADCON, BQDDCA(BQDNUM, 1), DCAVAL, 1) CALL DCASET(RADCON, BQDDCA(BQDNUM, 2), DCAVAL, 1)

## DCAVAL=2\*ZETA\*WC/(10\*HINTGAN) CALL DCASET(RADCON, BQDDCA(BQDNUM, 3), DCAVAL, 1)

300 CONTINUE

ENDIF

\$PROG SNR SUBROUTINE SNR

> CALL SNRO CALL SNR1

RETURN

PROG SNRO SUBROUTINE SNRO INCLUDE THESIS.COM

LOGICAL ASKBANWTH

ASKBANWTH=. TRUE.

IF(FCO == 0) THEN

WRITE(LOU, \*)'FILTER PARAMETERS MUST BE SET FIRST' CALL FLTO ASKBANWTH=.FALSE.

END IF

IF( ALPHA == 0 ) THEN

WRITE(LOU, \*)'ALPHA OF GATING PARAMETERS MUST BE SET FIRST' CALL GATEO CALL GATE1

ENDIF

IF ( ASKBANWTH ) THEN

40 WRITE(LOU, 50)FCO

50 FORMAT(' MESSAGE CUTOFF FREQUENCY IS ',F6.1,' . ',/, ' ENTER DESIRED RELATIVE NOISE BANDWIDTH.') READ(LIU, \*,ERR=40,END=1000)RELFRQ(NOISE) WCO(NOISE)=RELFRQ(NOISE)\*WCO(TRANSMIT)

END IF

SNRLIM=DECTODB( ALPHA )

100 WRITE(LOU, \*)'ENTER DESIRED TOTAL SIGNAL TO NOISE RATIO IN DB'

WRITE(LOU, 200) SNRLIM

200 FORMAT(' SNR >= ',F5.1, ' DB')

READ(LIU, \*, END=1000, ERR=100)SNRDB IF( SNRDB < SNRLIM ) GO TO 100 RETURN 1000 CALL STOPIT RETURN

PROG SNR1 SUBROUTINE SNR1 INCLUDE THESIS.COM

CALL FLT1

DO 100 I=1,12

IF( WCO(NOISE) < MESCOMP(1+1,1) ) GO TO 200 100 CONTINUE

200 CALL NTRPLT( WCO(NOISE), PEAK, MESCOMP(1,1), + MESCOMP(1+1,1), MESCOMP(1,2),

MESCOMP(1+1,2) )

RNSAMP=MESAMP NOISEGN=RNSAMP/PEAK

DCAVAL=1./NOISEGN CALL DCASET(RADCON, 'C313', DCAVAL, 1)

SNRDEC=DBTODEC(SNRDB)

DCAVAL= ALPHA \* (1/SNRDEC) ;LARGER ALPHA => MORE SIGNAL POWER CALL DCASET(RADCON, 'C133', DCAVAL, 1)

RETURN

PROG SNR2 SUBROUTINE SNR2 INCLUDE THESIS.COM

WRITE(LOU, 100)SNRDB

100 FORMAT(' PRESENT SET SIGNAL TO NOISE VALUE IS ', F6.2, ' DB')

RETURN

\$PROG SNRTST
SUBROUTINE SNRTST
INCLUDE THESIS.COM

CALL SNRTSTO CALL SNRTST1

PROG SNRTSTO SUBROUTINE SNRTSTO INCLUDE THESIS.COM

10 WRITE(LOU, 20) FCO

20 FORMAT(' MESSAGE CUTOFF FREQUENCY IS 'F6.1, ' HERTZ.') WRITE(LOU,\*)'ENTER SAMPLING FREQUENCY RELATIVE TO 'WRITE(LOU,\*)'MESSAGE CUTOFF FREQUENCY'

READ(LIU, \*, ERR=10, END=1000)RELSAMPL SAMPLFRQ=FCO\*RELSAMPL

30 WRITE(LOU, \*)'HOW MANY POINTS (LESS THAN 10001)' READ(LIU, \*, ERR=30, END=1000) NSAMPLE

IF( NSAMPLE > 10000 ) GO TO 30

RETURN

1000 CALL STOPIT RETURN

PROG SNRTST1 SUBROUTINE SNRTST1 INCLUDE THESIS.COM INTEGER REGSAV(16) DO 100 I=2.7 IF( DLAFRQ(I) > SAMPLFRQ ) GO TO 110 100 CONTINUE |F(| > 7)| = 7110 CALL NTRPLT(SAMPLFRQ, RSAMDLA, DLAFRQ(I-1), DLAFRQ(I), DLACNT(I-1), DLACNT(1) ) : SAMPLDLA=RSAMDLA IF ( SAMPLDLA < 1 ) SAMPLDLA=1 MAXINDEX=2\*(NSAMPLE-1) ASSM SETS REGSAV USES REGSAV USY EQU 8 REATER 2 EQU 15 EQU DCADR 14 MNDREG EQU 13 ELAYR EQU NDEX 12 EQU

SRREGEQU11IGNALEQU10EFOREEQU9FTEREQU8OWREGEQU8

| AMPLBEG | STM                | LOWREG, REGSAV                             |
|---------|--------------------|--------------------------------------------|
|         | LHI<br>SSR<br>BTBS | ADCADR, X'6A'<br>ADCADR, SSRREG<br>BUSY, 1 |

|                   | LHI<br>WHR                             | CMNDREG,O<br>ADCADR,CMNDREG                                                                              |
|-------------------|----------------------------------------|----------------------------------------------------------------------------------------------------|
|                   | LHI                                    | INDEX, O                                                                                                 |
| AMPLOOP<br>LALOOP |                                        | DELAYR, SAMPLDLA<br>DELAYR, 1<br>GREATER, DLALOOP                                                        |
|                   | LHI<br>OCR                             | CMNDREG, X'E1'<br>ADCADR, CMNDREG                                                                        |
|                   | LHI<br>OCR                             | CMNDREG, X'EO'<br>ADCADR, CMNDREG                                                                        |
|                   | LHI<br>OCR                             | CMNDREG, X'08'<br>ADCADR, CMNDREG                                                                        |
|                   | SSR<br>BTBS                            | ADCADR, SSRREG<br>BUSY, 1                                                                                |
|                   | RHR                                    | ADCADR, SIGNAL                                                                                           |
|                   | RHR<br>SR<br>STH                       | ADCADR, AFTER<br>AFTER, SIGNAL<br>AFTER, AFTERARA(INDEX)                                                 |
|                   | RHR<br>RHR<br>RHR<br>RHR<br>RHR<br>RHR | ADCADR, BEFORE<br>ADCADR, BEFORE<br>ADCADR, BEFORE<br>ADCADR, BEFORE<br>ADCADR, BEFORE<br>ADCADR, BEFORE |
|                   | SR<br>STH                              | BEFORE, SIGNAL<br>BEFORE, BEFORARA(INDEX)                                                                |
|                   | AHI<br>C<br>BFC                        | INDEX,2<br>INDEX,MAXINDEX<br>GREATER,SAMPLOOP                                                            |
| AMPLEND           | LM                                     | LOWREG, REGSAV                                                                                           |

FORT

SEND BLOCK LIMITS

BEFORPWR=0 AFTERPWR=0 DO I=1,NSAMPLE BEFORPWR=BEFORPWR + BEFORARA(I)\*\*2 AFTERPWR=AFTERPWR + AFTERARA(I)\*\*2 END DO

SNRIMPRV=10\*LOG10(BEFORPWR/AFTERPWR)

WRITE(LOU,200)SNRIMPRV 200 FORMAT('SIGNAL TO NOISE RATIO IMPROVEMENT IS ',F5.1,' DB')

RETURN

PROG STOPIT . SUBROUTINE STOPIT

STOPIT ALLOWS ABORT OF ANY ROUTINE AND ENTRY TO INDEX2

CALL INDEX2 STOP 10 RETURN END PROG WRITEK

SUBROUTINE WRITEK(XCOORD, YCOORD, NCHARS, VERHRZ)

THIS ROUTINE MOVES THE CURSOR ON THE TEK: TO THE X,Y COORDINATES (XCOORD,YCOORD), THEN DISPLAYS THE FIRST NCHARS CHARACTERS FROM THE ARRAY 'COMMENT'. IF VERHRZ=1, THE CURSOR WILL DISPLAY A VERTICAL COLUMN OF CHARACTERS, OTHERWISE A HORIZONTAL ROW OF CHARACTERS WILL BE PRODUCED.

С

INCLUDE THESIS.COM

INTEGER XCOORD, YCOORD, NCHARS, VERHRZ, CHRCTR, XC, YC, NC

NC=NCHARS XC=XCOORD YC=YCOORD

IF(NC>80)NC=80

DO 100 I=1,NC CHRCTR=0

CALL ILBYTE (CHRCTR, COMMENT, I-1)

CALL NOTATE(XC, YC, 1, CHRCTR)

```
IF(VERHRZ .EQ. 1) THEN
YC=YC-23
ELSE
XC=XC+15
END IF
```

100 CONTINUE

PROG YESRNO SUBROUTINE YESRNO(QSTRNG)

\$INCLUDE THESIS.COM

CHARACTER QSTRNG(80), LENGTH\*2, DUMARA\*20, REPLY CHARACTER\*2 FRMARA(10) DATA DUMARA / '( 1H , A1, 3X, 3HY/N)'/ EQUIVALENCE(LENGTH, FRMARA(4)), (DUMARA, FRMARA)

DO 50 I=1,80 IF(QSTRNG(I) .EQ. '?')THEN NCHRS=I ENCODE(LENGTH,20) NCHRS 20 FORMAT(I2) GO TO 70 END IF

50 CONTINUE

```
70 WRITE(LOU, FMT=FRMARA)(QSTRNG(I), I=1, NCHRS)
READ(LIU, 100, ERR=70, END=300)REPLY
100 FORMAT(A)
```

IF( REPLY<>'Y' & REPLY<>'N' ) GO TO 70

IF (REPLY .EQ. 'Y') THEN

YES=. TRUE.

ELSE

YES=.FALSE.

ENDIF

RETURN 300 CALL STOPIT RETURN END

## LIST OF REFERENCES

- Beyer, W. H. <u>Standard Mathematical Tables</u>. West Palm Beach: CRC Press, Inc., 1978.
- Cooper, G. D., and McGillem, C. D. <u>Probabalistic Methods of Signal</u> <u>and System Analysis</u>. Chicago: Holt, Rinehart, and Winston, 1971.
- Gardner, C. R. <u>A Hybrid Simulation Incorporating Multiple Modulation</u> <u>Techniques</u>. The Proceedings of the 1985 Summer Computer Simulation Conference. Chicago: North-Holland, 1985.
- Lathi, B. P. <u>Signals, Systems, and Controls</u>. New York: Harper and Row, 1974.
- Shanmugam, K. S. <u>Digital and Analog Communication Systems</u>. New York: John Wiley & Sons, 1979.
- Ziemer, R. E., and Trantner, W. H. <u>Principles of Communications</u>. Boston: Houghton Mifflin Co., 1976.